© 2014 Apple Inc. All rights reserved. Redistribution or public display not permitted without written permission from Apple.

### #WWDC14

## Introduction to Swift

### Session 402 Tim Isted Developer Publications Engineer

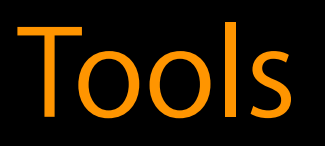

### Dave Addey Developer Publications Engineer

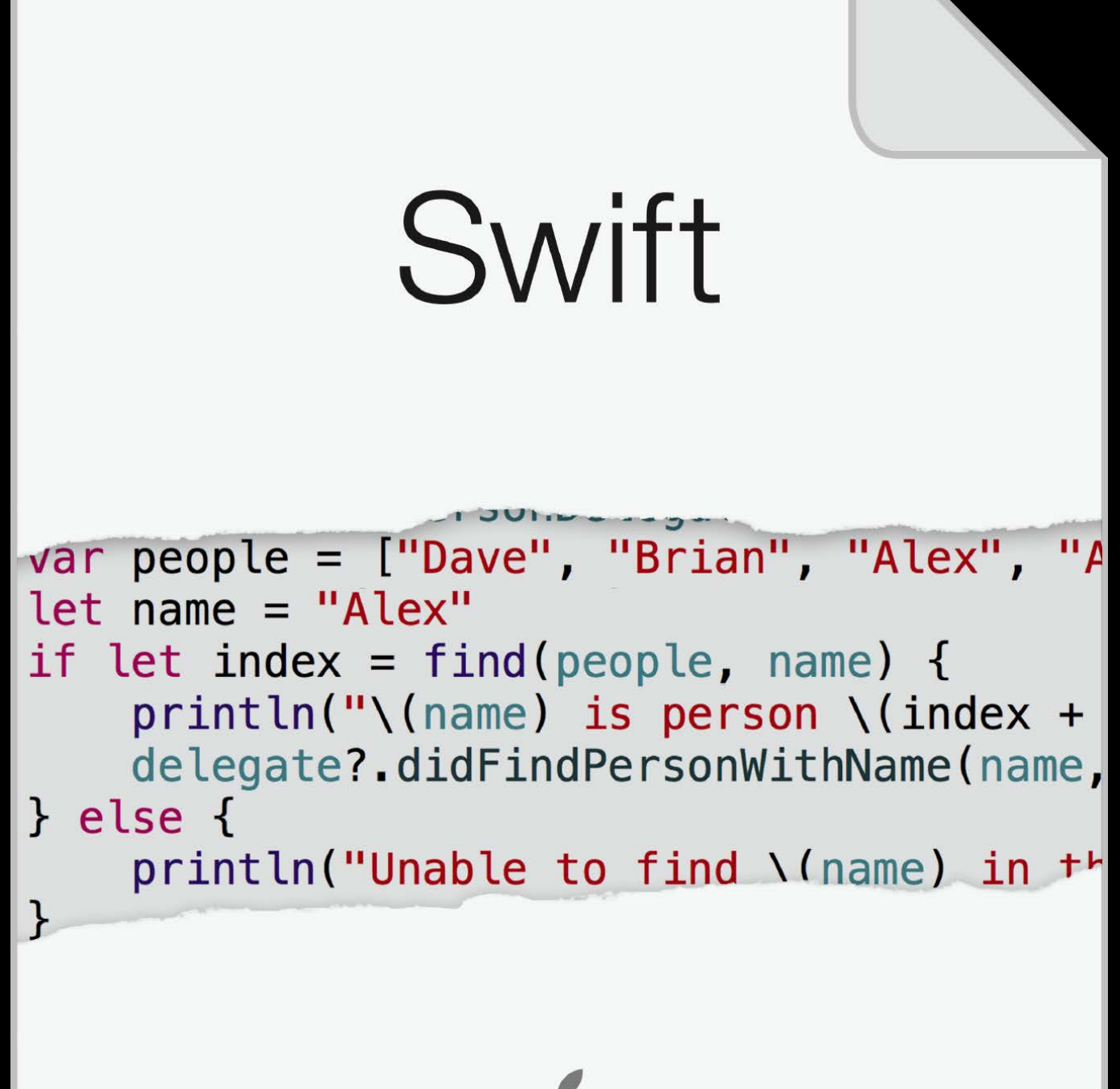

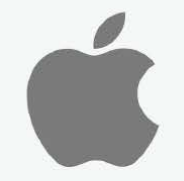

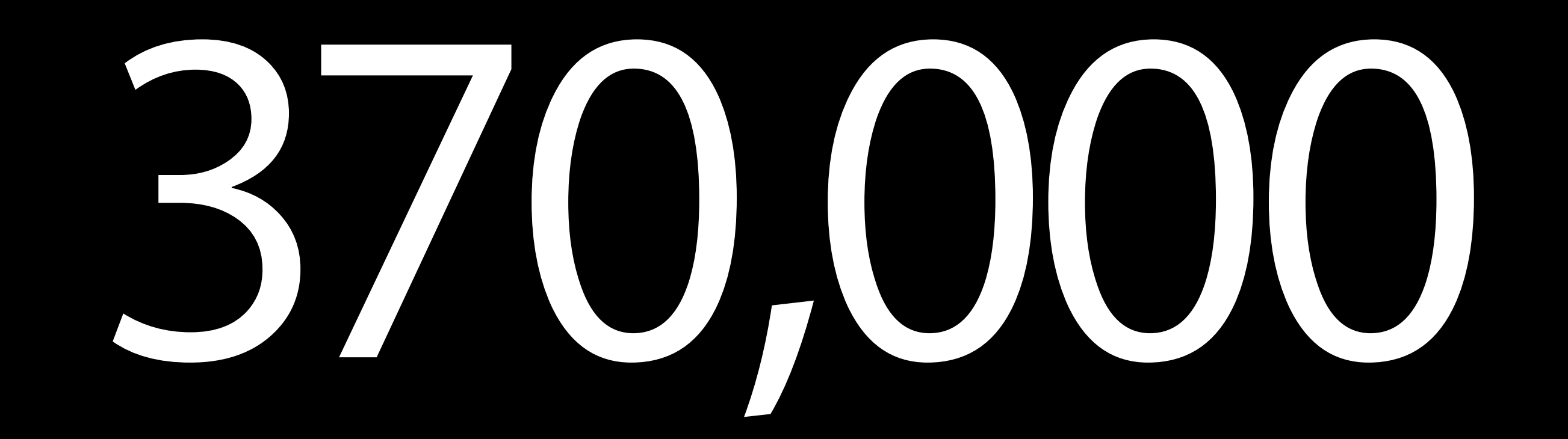

### iBooks Store downloads

#include <stdio.h> int main() { return 0; }

### printf("hello, world\n");

### println("hello, WWDC")

- 
- 
- 
- 
- 
- 
- -

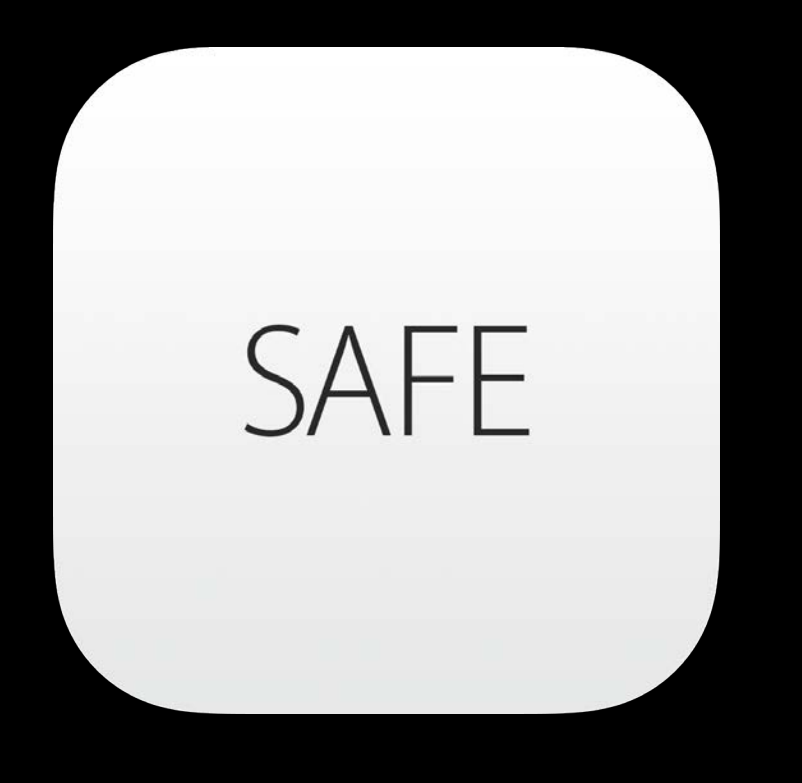

### SAFE

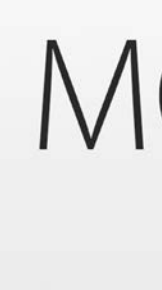

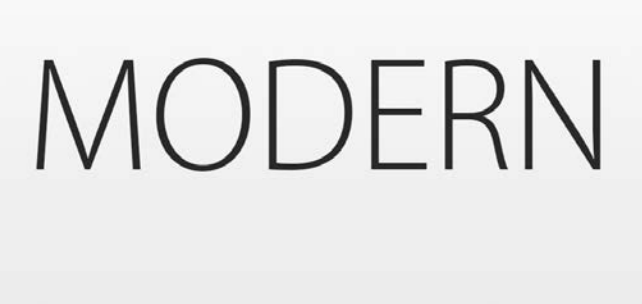

### SAFE

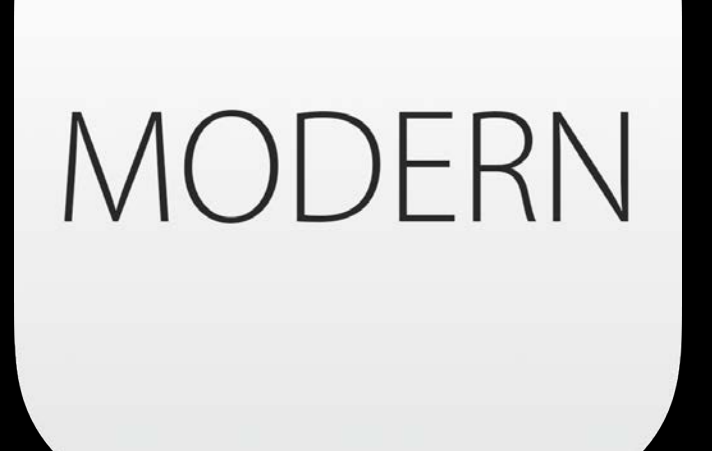

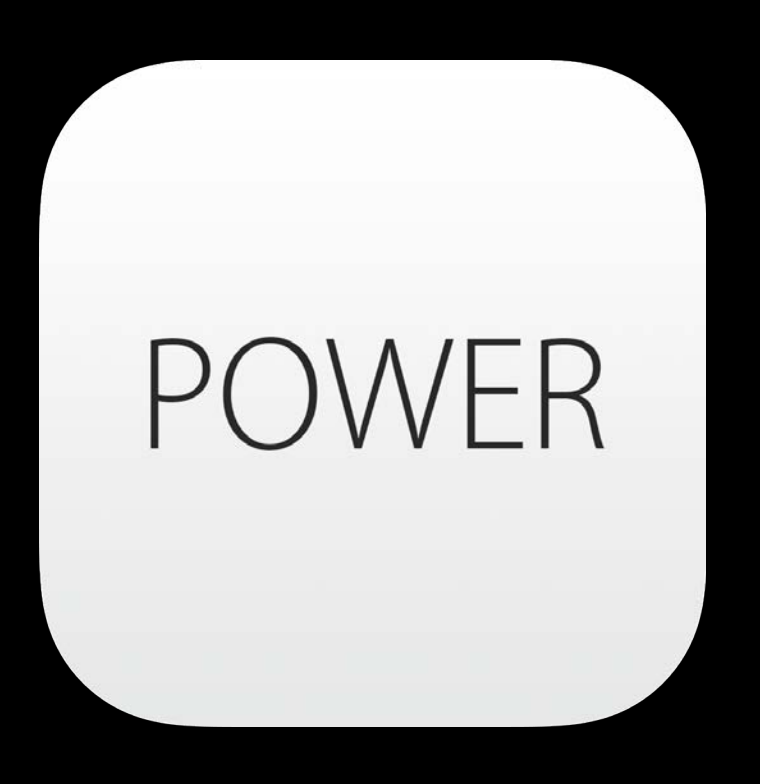

## The Basics

Dave Addey Developer Publications Engineer

### Variables

- 
- 
- -
	-
	-
	-

### Variables

### var

### var languageName

### Variables

### Variables

### var languageName:

### var languageName: String

### Variables

### Variables

### var languageName: String = "Swift"

### let languageName: String = "Swift"

### Variables

### let languageName: String = "Swift"

let languageName: String = "Swift" var version: Double = 1.0

- let languageName: String = "Swift"
- var version: Double = 1.0
- var introduced: Int = 2014

- let languageName: String = "Swift"
- var version: Double = 1.0
- var introduced: Int = 2014
- var isAwesome: Bool = true

- let languageName: String = "Swift"
- var version: Double = 1.0
- let introduced: Int = 2014
- let isAwesome: Bool = true

**SAFE** 

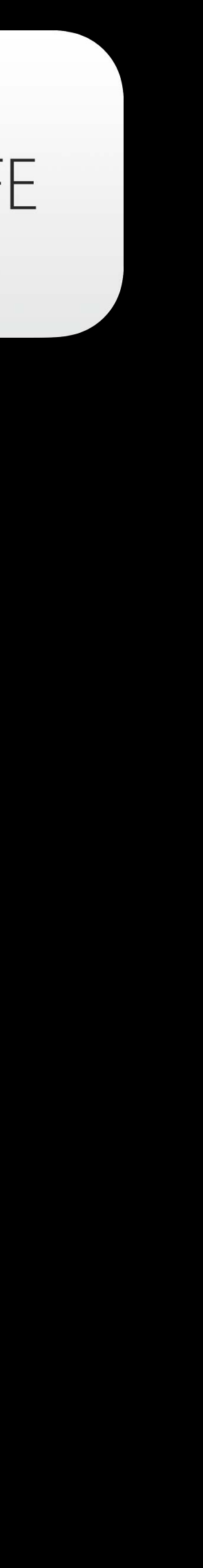

## Constants and Variables

- let languageName: String = "Swift"
- var version: Double = 1.0
- let introduced: Int = 2014
- let isAwesome: Bool = true

- let languageName: String = "Swift"
- var version: Double = 1.0
- let introduced: Int = 2014
- let isAwesome: Bool = true

## Type Inference

- let languageName = "Swift" // inferred as String
- 
- let introduced =  $2014$  // inferred as Int
- let isAwesome = true // inferred as Bool

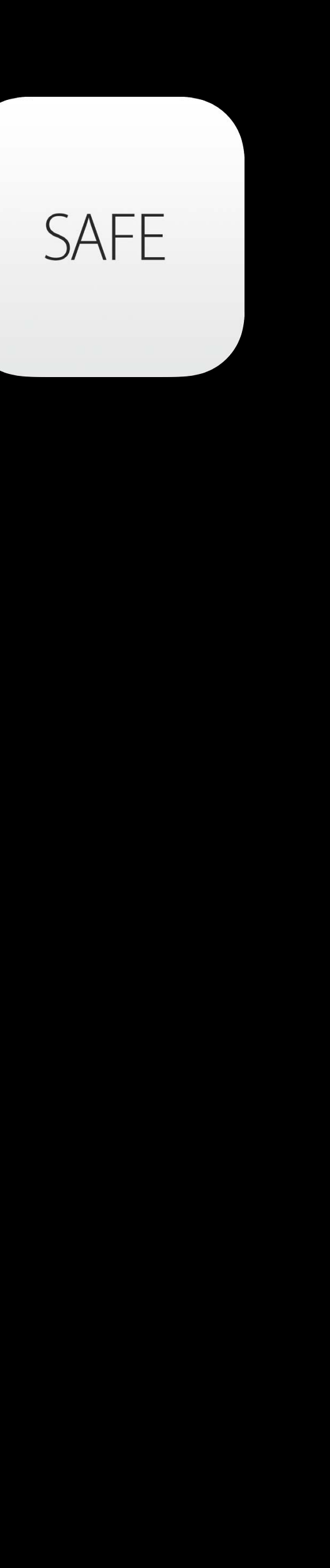

# var version =  $1.0$  // inferred as Double

- let languageName = "Swift"
- var version = 1.0
- let introduced = 2014
- let isAwesome = true
- let π = 3.1415927

## Unicode Names

## Unicode Names

- let languageName = "Swift"
- var version  $= 1.0$
- let introduced = 2014
- let isAwesome = true
- let π =  $3.1415927$
- let  $\mathbf{e}^{\mathbf{w}} = \mathbf{d} \mathbf{u} \mathbf{u}$

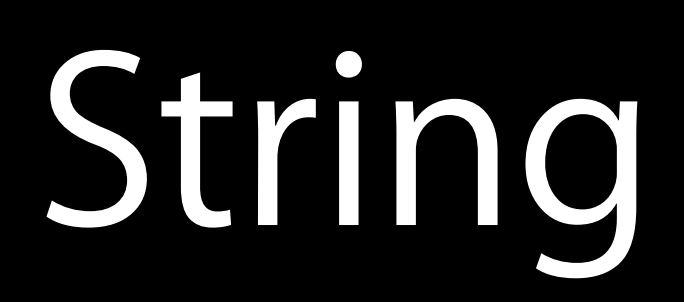

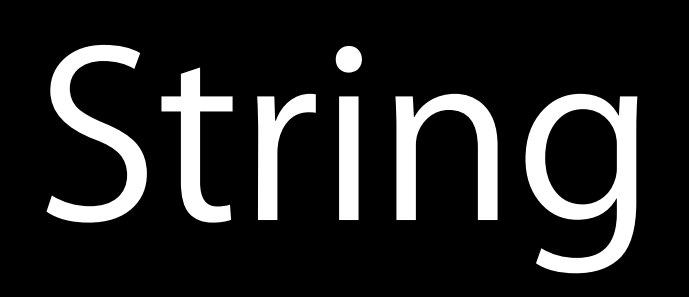

### let someString = "I appear to be a string"

### let someString = "I appear to be a string" // inferred to be of type String

String

### let someString  $= "I$  appear to be a string" // inferred to be of type String

urlRequest.HTTPMethod = "POST"

String

## let someString  $=$  "I appear to be a string" // inferred to be of type String urlRequest.HTTPMethod = "POST"

let components = " $\sim$ /Documents/Swift".pathComponents

## String

let someString  $= "I$  appear to be a string" // inferred to be of type String

urlRequest.HTTPMethod = "POST"

let components = "~/Documents/Swift".pathComponents // ["~", "Documents", "Swift"]

## String

### Character

- -
- - -
	-
- 
- 

### for character in "mouse" { println(character) }

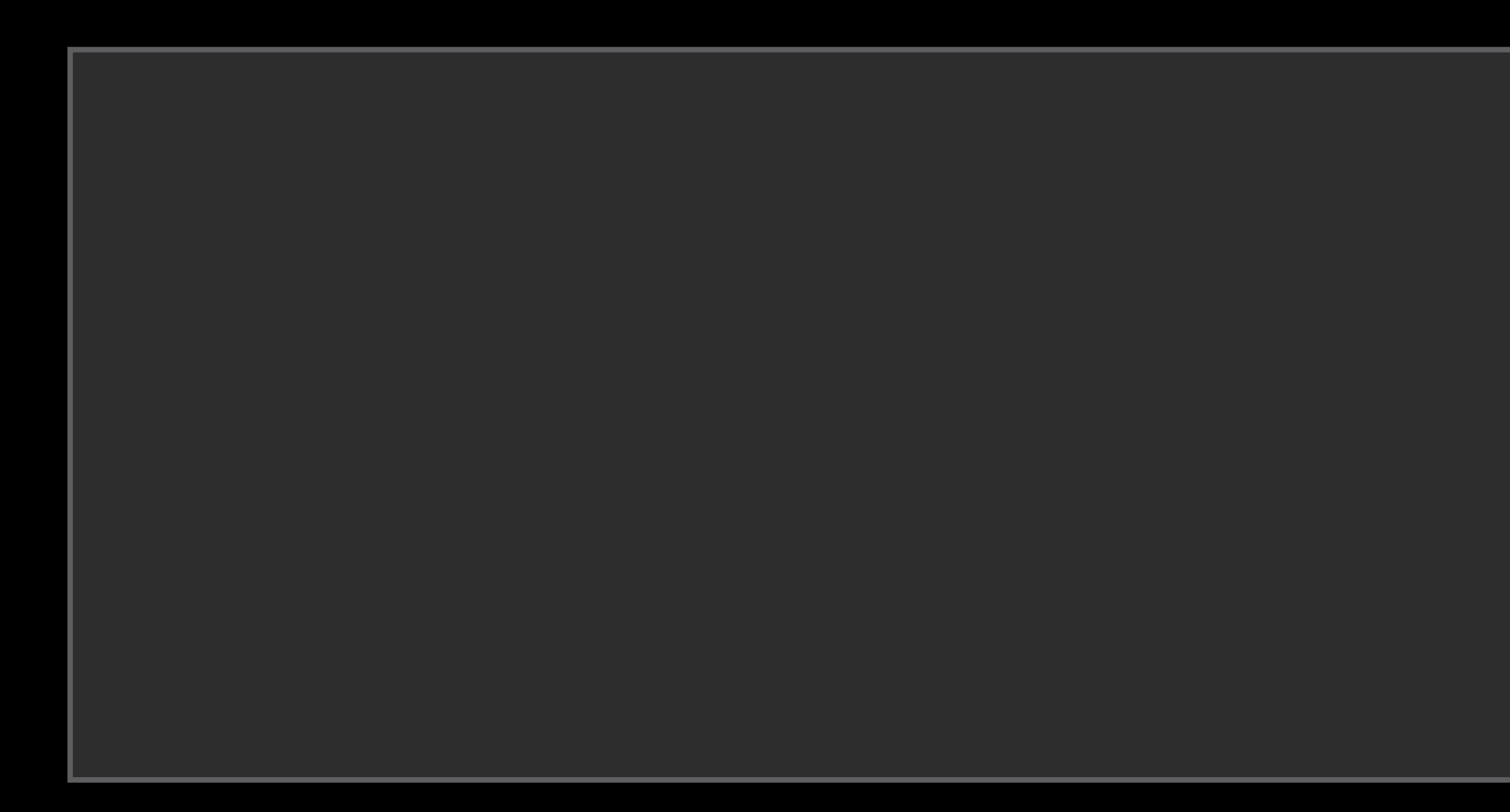

## Character
### for character in "mouse" { println(character)  $\sum$

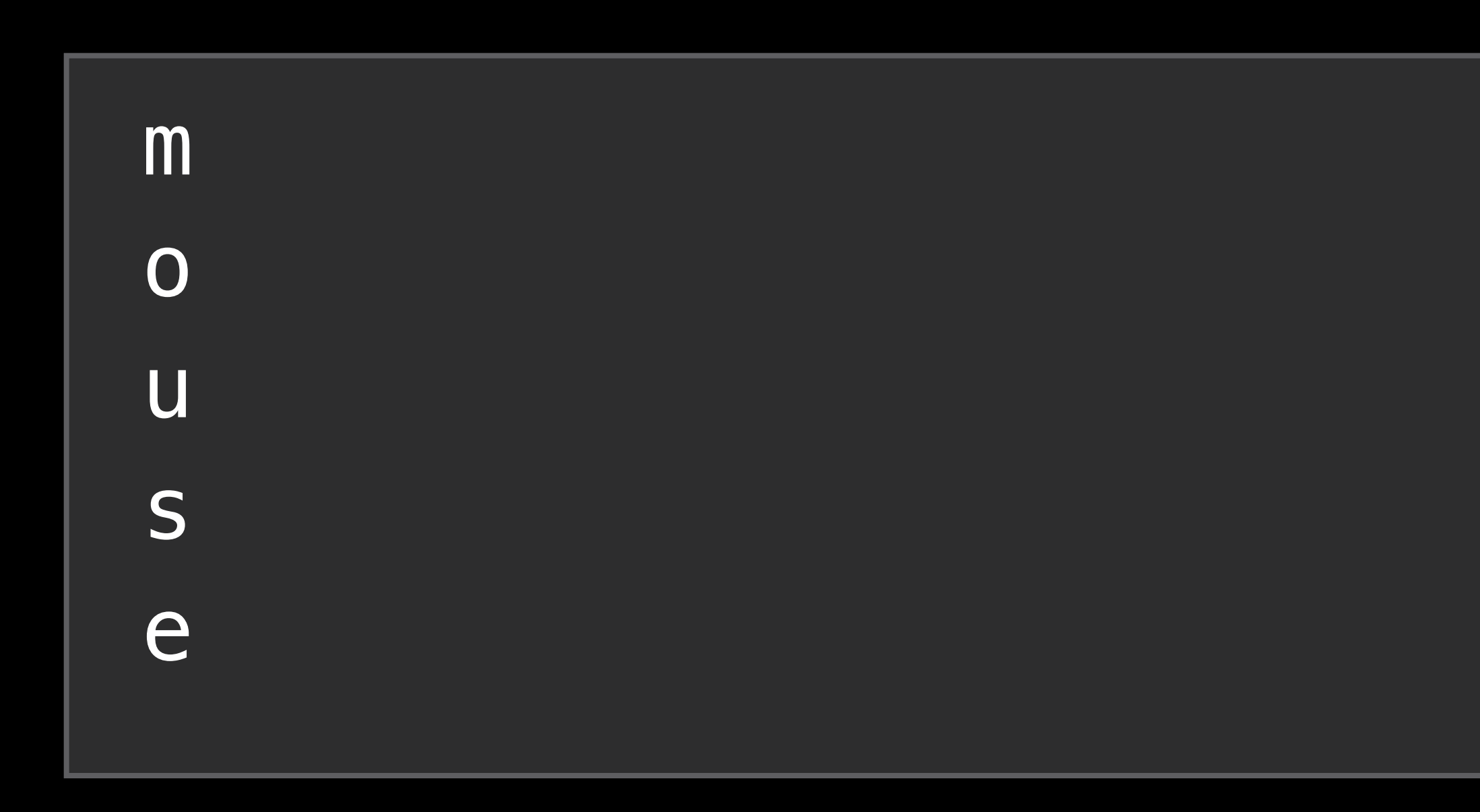

### for character in "mús" { println(character)  $\sum$

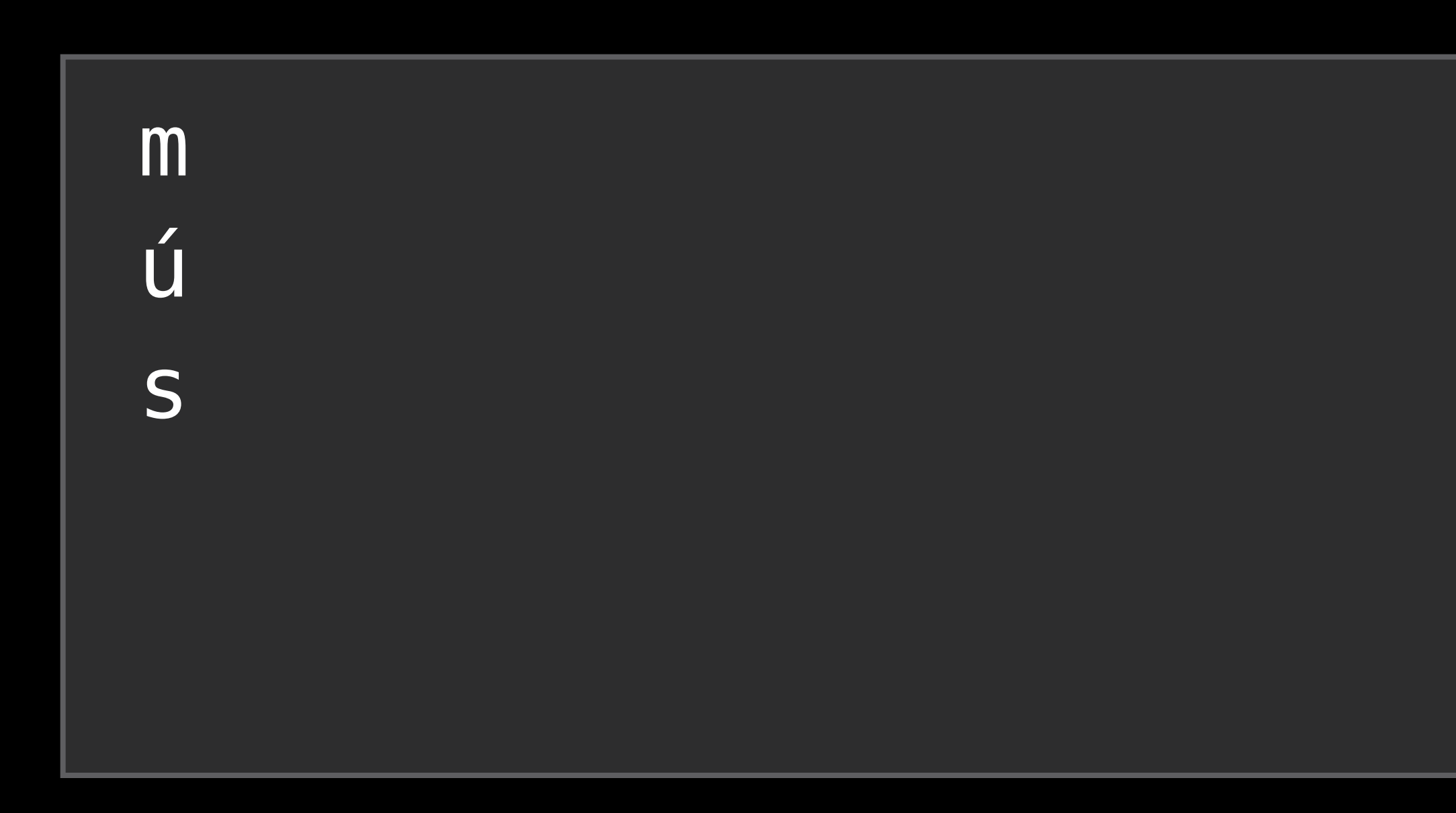

### for character in "MbILIL { println(character)  $\mathcal{Y}$

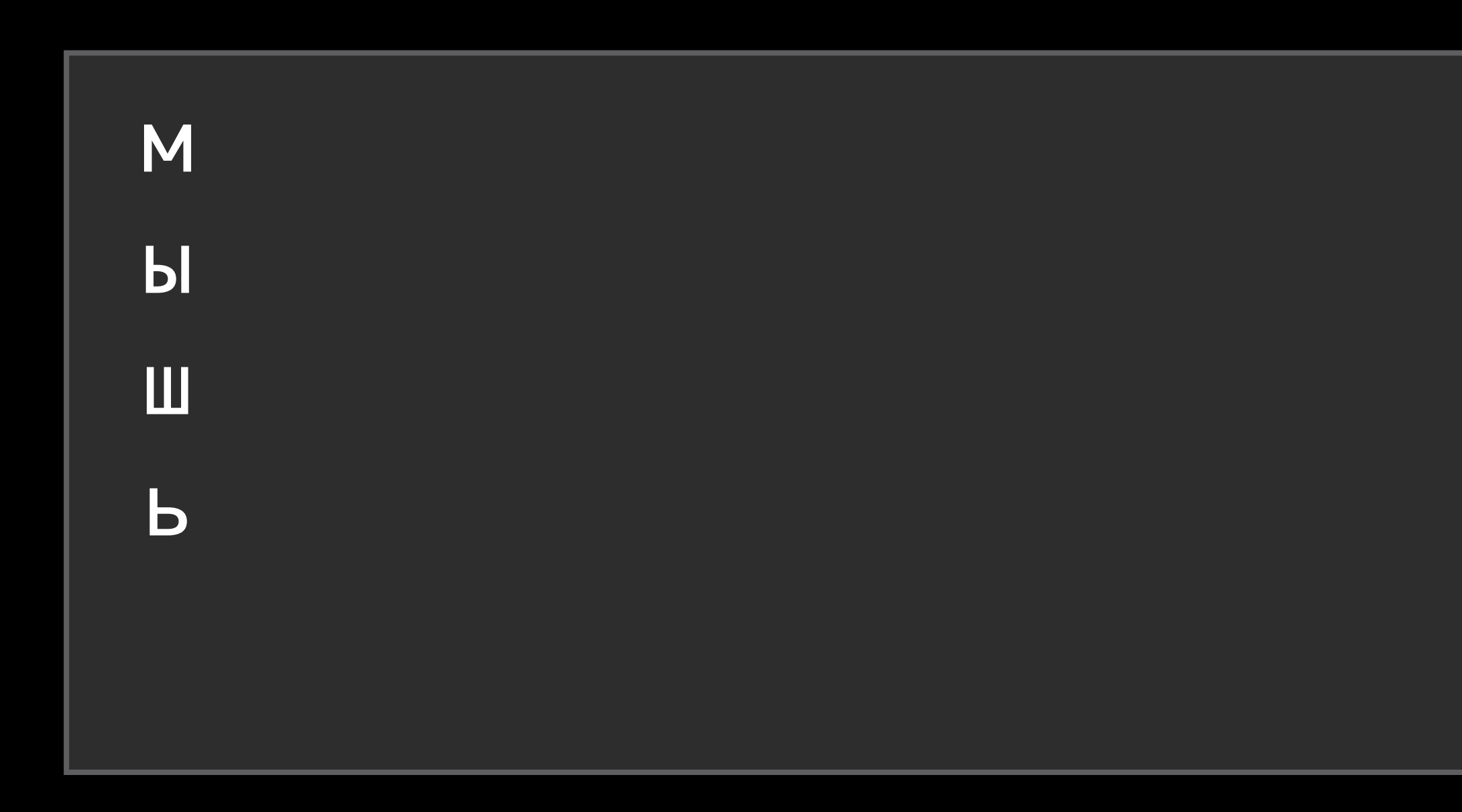

### for character in "鼠标" { println(character) }

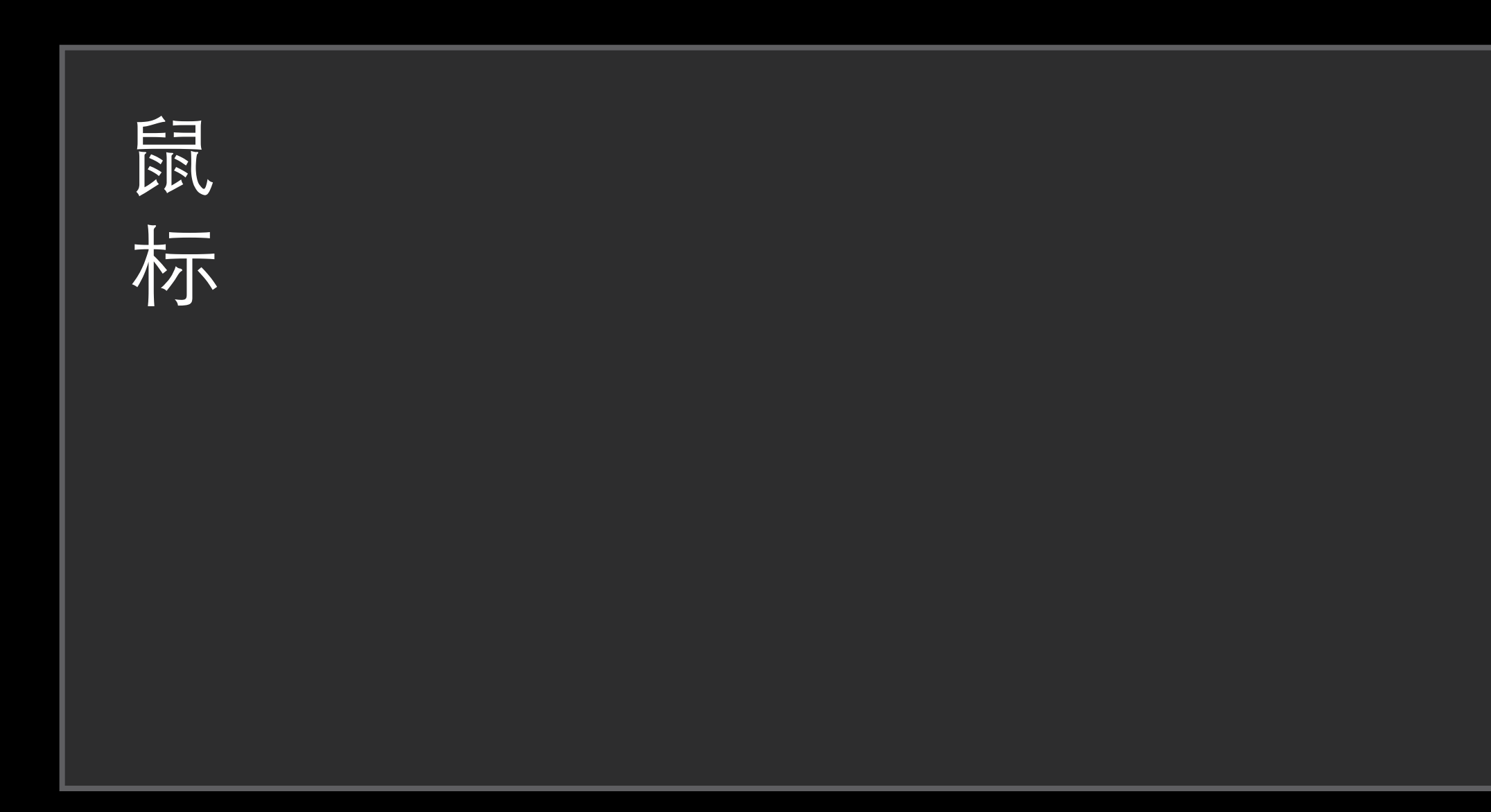

### for character in "@@@@@" { println(character)  $\}$

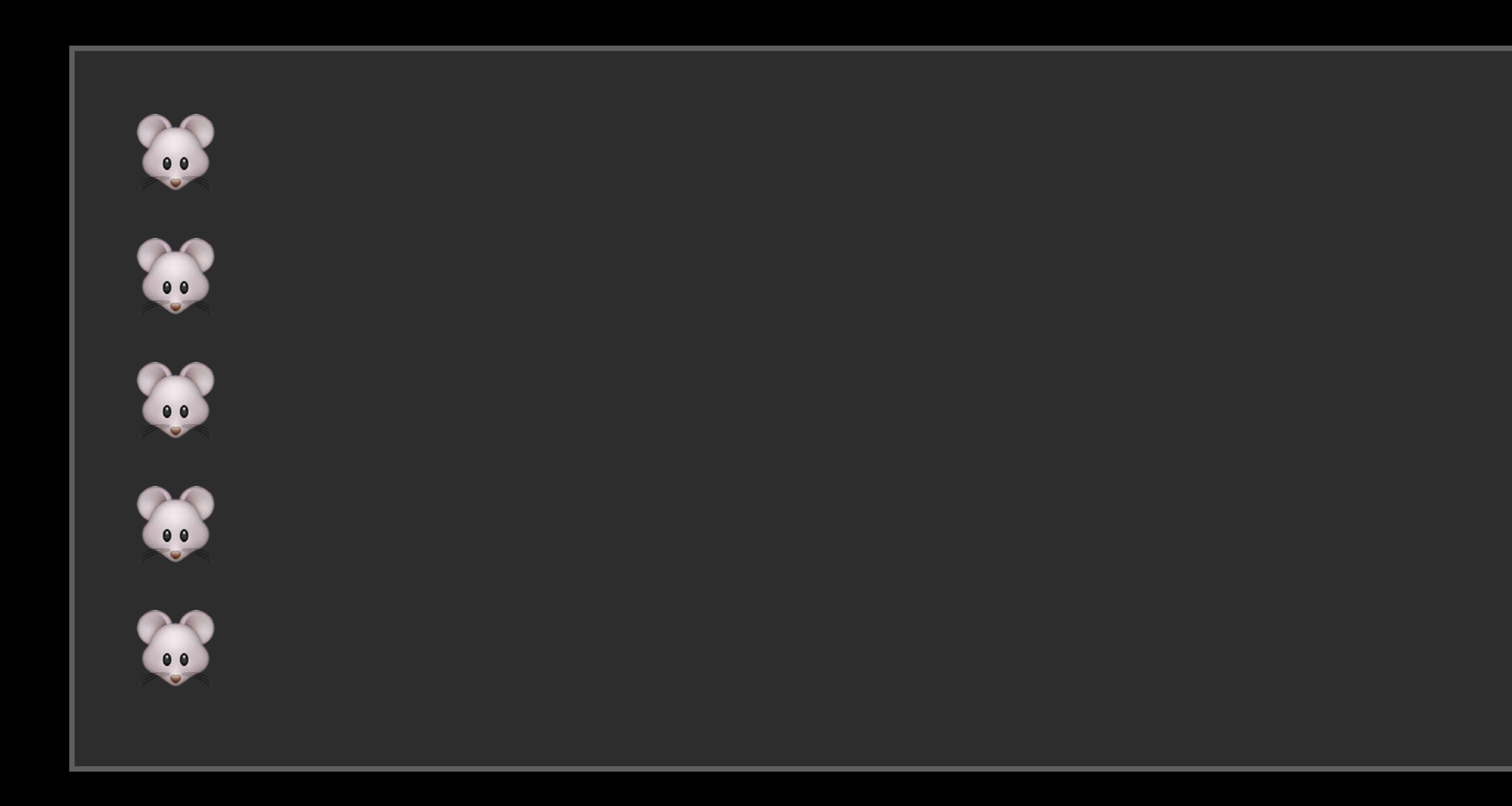

### let dog: Character = "

- 
- 
- 
- 
- 
- 
- 
- - -
		-
- 
- 
- 
- 
- 
- 
- 
- -
- -
- 
- 
- 
- 
- 
- 
- 
- -
- 
- -
- 
- 
- 
- 
- 
- 
- 
- 
- 
- 
- 
- 
- -
- -
	- - -
- 
- 
- 
- 
- 
- 
- 
- 
- 
- 
- 
- 
- 
- 
- 
- 
- 
- 
- 
- 
- 
- 

let dog: Character = "

let cow: Character = "A

- 
- 
- 
- 
- 
- 
- 
- - -
		-
- 
- 
- 
- 
- 
- 
- 
- -
- -
- 
- 
- 
- 
- 
- 
- 
- -
- 
- -
- 
- 
- 
- 
- 
- 
- 
- 
- 
- 
- 
- 
- -
- -
	- - -
- 
- 
- 
- 
- 
- 
- 
- 
- 
- 
- 
- 
- 
- 
- 
- 
- 
- 
- 
- 
- 
- 

- let dog: Character = "
- let cow: Character = "
- $let dogCow = dog + cow$
- // dogCow is "O
- 
- 
- 
- 
- 
- 
- 
- - -
		-
- 
- 
- 
- 
- 
- 
- 
- -
- -
- 
- 
- 
- 
- 
- 
- 
- -
- 
- -
- 
- 
- 
- 
- 
- 
- 
- 
- 
- 
- 
- 
- -
- -
	- - -
- 
- 
- 
- 
- 
- 
- 
- 
- 
- 
- 
- 
- 
- 
- 
- 
- 
- 
- 
- 
- 
- 

- let dog: Character = "
- let cow: Character = "
- let dogCow = dog + cow
- // dogCow is ""
- let instruction  $=$  "Beware of the "  $+$  dog // instruction is "Beware of the  $\odot$ "

# Building Complex Strings

# Building Complex Strings

### let  $a = 3$ ,  $b = 5$

# **Building Complex Strings**

let  $a = 3$ ,  $b = 5$ 

 $1/$  "3 times 5 is 15"

### let a = 3, b = 5

// "3 times 5 is 15"

let mathResult = "\(a) times \(b) is \(a  $*$  b)"

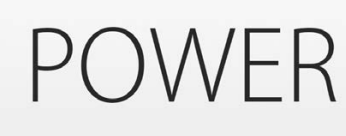

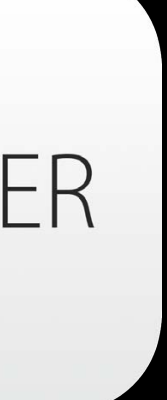

## String Interpolation

// "3 times 5 is 15"

let mathResult = "\(a) times \(b) is \(a  $*$  b)"

// "3 times 5 is 15"

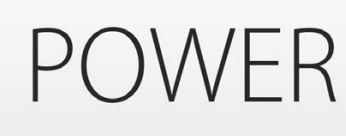

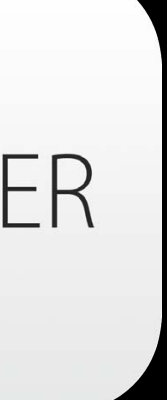

## String Interpolation

let  $a = 3$ ,  $b = 5$ 

// "7 times 4 is 28"

let mathResult = "\(a) times \(b) is \(a  $*$  b)"

// "7 times 4 is 28"

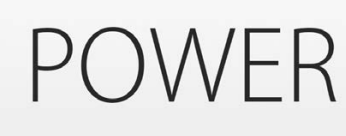

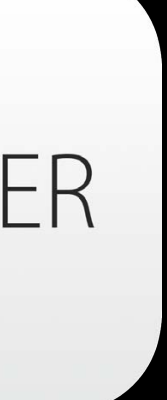

## String Interpolation

### let  $a = 7$ ,  $b = 4$

## **String Mutability**

- 
- 
- 
- 
- -
	-
	-

**String Mutability** var variableString = "Horse"

var variableString = "Horse" variableString += " and carriage"

# String Mutability

# String Mutability

# String Mutability

let constantString = "Highlander"

# String Mutability

let constantString = "Highlander" constantString += " and another Highlander"

# String Mutability

let constantString = "Highlander" constantString += " and another Highlander" // error - constantString cannot be changed

## Array and Dictionary

- 
- 
- 
- 
- 
- 
- 
- -

## Array and Dictionary

let components = "~/Documents/Swift".pathComponents

## Array and Dictionary

let components =  $"$  /Documents/Swift".pathComponents // ["~", "Documents", "Swift"] // returns an Array, not an NSArray

- 
- 
- 
- 
- 
- 
- 
- -

var names = ["Anna", "Alex", "Brian", "Jack"]

var names = ["Anna", "Alex", "Brian", "Jack"]

var names = ["Anna", "Alex", "Brian", "Jack"]

var names = ["Anna", "Alex", "Brian", "Jack"]

var names = ["Anna", "Alex", "Brian", "Jack"]

### Arrays and Dictionaries

var names = ["Anna", "Alex", "Brian", "Jack"]

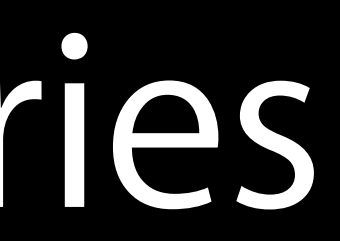

### var numberOfLegs =  $['ant": 6, "subset": 0, "check in 4]$

### Arrays and Dictionaries

var names = ["Anna", "Alex", "Brian", "Jack"]

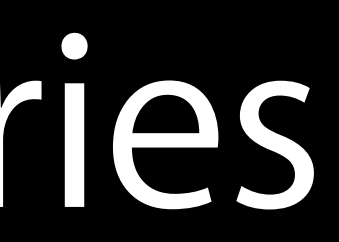

## Typed Collections

### var names = ["Anna", "Alex", "Brian", "Jack"]

## Typed Collections

var names = ["Anna", "Alex", "Brian", "Jack"]

## Typed Collections

var names = ["Anna", "Alex", "Brian", "Jack", 42]
var names = ["Anna", "Alex", "Brian", "Jack", true]

### var names = ["Anna", "Alex", "Brian", "Jack", Bicycle()]

var names = ["Anna", "Alex", "Brian", "Jack"]

### var names: String[] = ["Anna", "Alex", "Brian", "Jack"]

### var names: String[] = ["Anna", "Alex", "Brian", "Jack"]

### var names: String[] = ["Anna", "Alex", "Brian", "Jack"]

var names = ["Anna", "Alex", "Brian", "Jack"] // an array of String values

var numberOfLegs =  $['ant": 6, "subset": 0, "checkah": 4]$ 

## Typed Collections

## Typed Collections

var numberOfLegs = ["ant": 6, "snake": 0, "cheetah": 4]

## Typed Collections

var numberOfLegs =  $["ant": 6, "subset": 0, "cheetah": 4]$ // a Dictionary with String keys and Int values

## Typed Collections

// a Dictionary with String keys and Int values

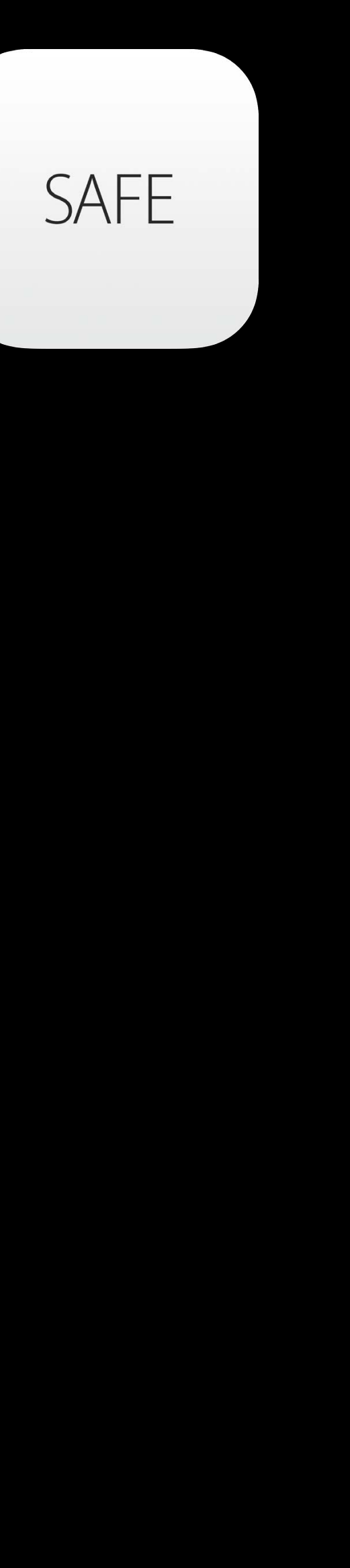

# var numberOfLegs =  $["ant": 6, "subset": 0, "cheetah": 4]$

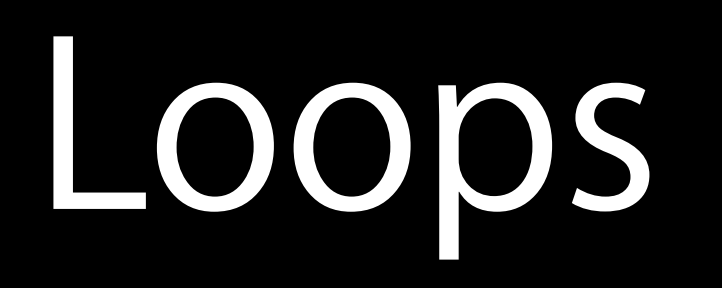

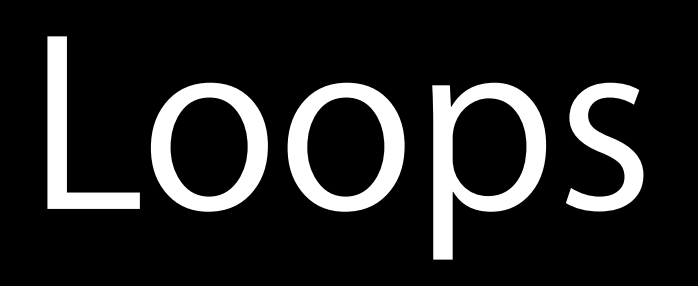

### while !sated { eatCake() }

### for var doctor = 1; doctor  $\le$  13; ++doctor { exterminate(doctor) }

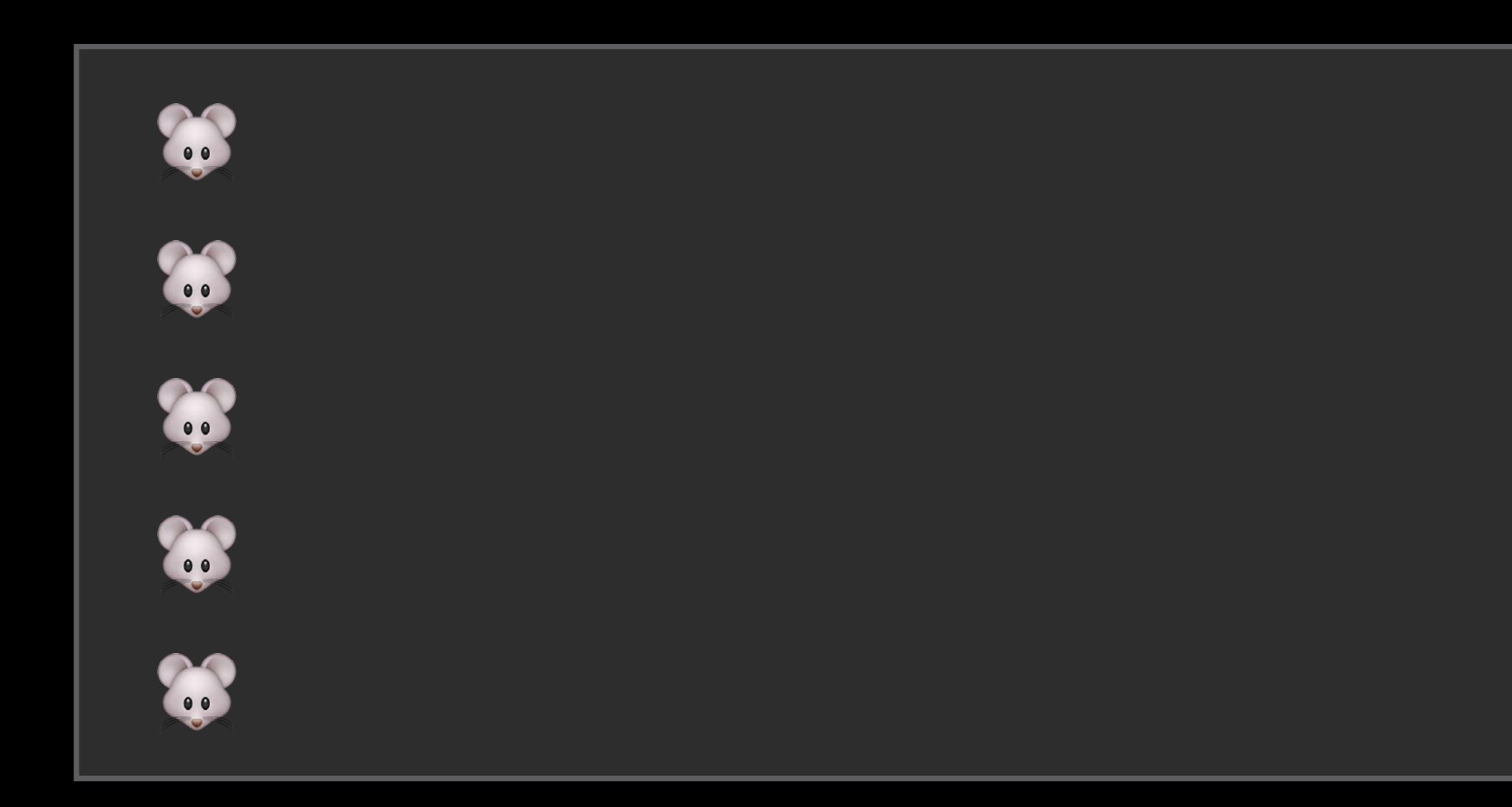

**POWER** 

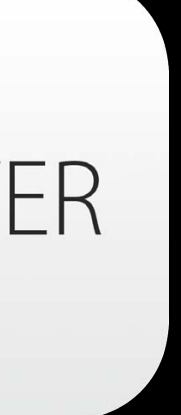

## For-In: Strings and Characters

### for character in "@@@@@" { println(character) }

### For-In: Ranges

### for number in 1...5 {  $println("\(number) time s 4 is \n $\binom{number + 4}{}''$ )$ }

- 1 times 4 is 4
- 2 times 4 is 8
- 3 times 4 is 12
- 4 times 4 is 16
- 5 times 4 is 20

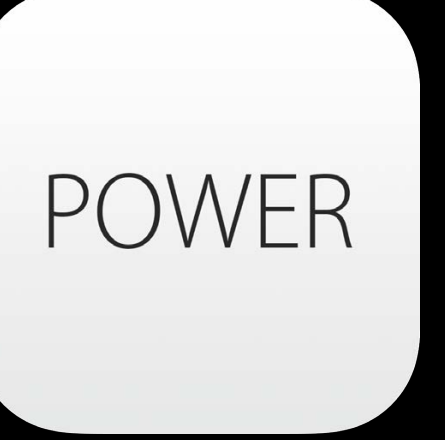

### For-In: Ranges

### for number in 0..5 {  $println("\(number) time s 4 is \n $\binom{number + 4}{}''$ )$ }

- 0 times 4 is 0
- 1 times 4 is 4
- 2 times 4 is 8
- 3 times 4 is 12
- 4 times 4 is 16

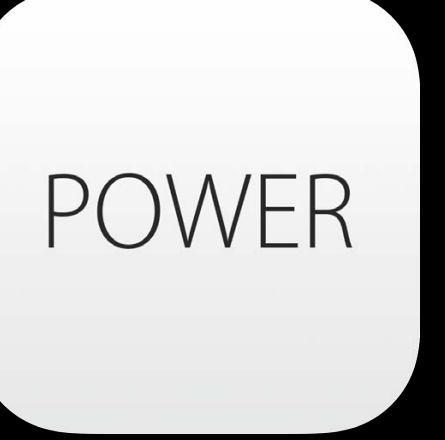

### For-In: Arrays

### for name in ["Anna", "Alex", "Brian", "Jack"] { println("Hello, \(name)!") }

Hello, Anna! Hello, Alex! Hello, Brian! Hello, Jack!

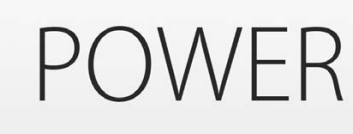

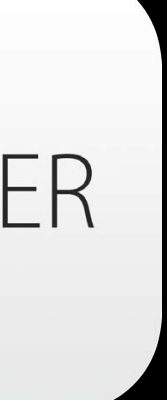

### For-In: Dictionaries

- 
- for (animalName, legCount) in numberOfLegs { }

println("\(animalName)s have \(legCount) legs")

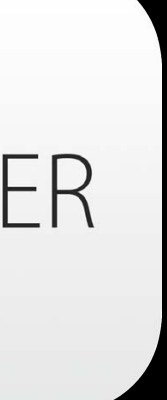

ants have 6 legs snakes have 0 legs cheetahs have 4 legs

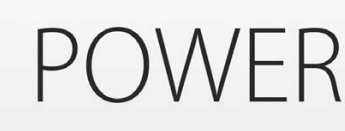

### let numberOfLegs =  $['ant": 6, "subset": 0, "cheetah": 4]$

### For-In: Dictionaries

- 
- for (animalName, legCount) in numberOfLegs { }

println("\(animalName)s have \(legCount) legs")

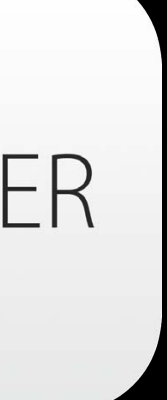

ants have 6 legs snakes have 0 legs cheetahs have 4 legs

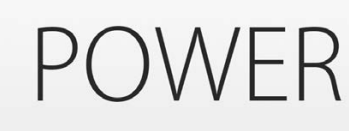

### let numberOfLegs =  $['ant": 6, "subset": 0, "cheetah": 4]$

- 
- 
- 
- 
- 
- 
- 
- 

### var shoppingList = ["Eggs", "Milk"]

### var shoppingList = ["Eggs", "Milk"]

## Modifying an Array

### ["Eggs" , "Milk"]

var shoppingList = ["Eggs", "Milk"] println(shoppingList[0])

var shoppingList = ["Eggs", "Milk"] println(shoppingList[0])

"Eggs"

var shoppingList = ["Eggs", "Milk"] println(shoppingList[0]) shoppingList += "Flour"

var shoppingList = ["Eggs", "Milk"] println(shoppingList[0]) shoppingList += "Flour"

## Modifying an Array

### ["Eggs" , "Milk" , "Flour"]

### shoppingList += ["Cheese", "Butter", "Chocolate Spread"]

## Modifying an Array

var shoppingList = ["Eggs", "Milk"] println(shoppingList[0]) shoppingList += "Flour"

var shoppingList = ["Eggs", "Milk"] println(shoppingList[0]) shoppingList += "Flour"

### shoppingList += ["Cheese", "Butter", "Chocolate Spread"]

## Modifying an Array

["Eggs" , "Milk" , "Flour" , "Cheese" , "Butter" , "Chocolate Spread"]

var shoppingList = ["Eggs", "Milk"] println(shoppingList[0]) shoppingList += "Flour" shoppingList[0] = "Six eggs"

# shoppingList += ["Cheese", "Butter", "Chocolate Spread"]

## Modifying an Array

["Eggs", "Milk", "Flour", "Cheese", "Butter", "Chocolate Spread"]

var shoppingList = ["Eggs", "Milk"] println(shoppingList[0]) shoppingList += "Flour" shoppingList[0] = "Six eggs"

# shoppingList += ["Cheese", "Butter", "Chocolate Spread"]

## Modifying an Array

["Six eggs", "Milk", "Flour", "Cheese", "Butter", "Chocolate Spread"]

var shoppingList = ["Eggs", "Milk"] println(shoppingList[0]) shoppingList += "Flour" shoppingList += ["Cheese", "Butter", "Chocolate Spread"]  $shoppingList[0] = "Six eggs"$ shoppingList[3...5] = ["Bananas", "Apples"]

## Modifying an Array

["Six eggs", "Milk", "Flour", "Cheese", "Butter", "Chocolate Spread"]

var shoppingList = ["Eggs", "Milk"] println(shoppingList[0]) shoppingList += "Flour" shoppingList += ["Cheese", "Butter", "Chocolate Spread"] shoppingList[0] = "Six eggs" shoppingList[3...5] = ["Bananas", "Apples"]

## Modifying an Array

["Six eggs", "Milk", "Flour", "Bananas", "Apples"]

## Modifying a Dictionary

- 
- 
- 
- 
- 
- 
- - -

### var numberOfLegs = ["ant": 6, "snake": 0, "cheetah": 4]

## Modifying a Dictionary

### var numberOfLegs = ["ant": 6, "snake": 0, "cheetah": 4]

## Modifying a Dictionary

### ["ant": 6, "snake": 0, "cheetah": 4]

numberOfLegs["spider"] = 273

# var numberOfLegs =  $['ant": 6, "subset": 0, "checkah": 4]$

## Modifying a Dictionary
numberOfLegs["spider"] = 273

# Modifying a Dictionary

### ["ant": 6, "snake": 0, "cheetah": 4, "spider": 273]

# var numberOfLegs =  $['ant": 6, "subset": 0, "checkah": 4]$

numberOfLegs["spider"] = 273 numberOfLegs["spider"] = 8

# Modifying a Dictionary

### ["ant": 6, "snake": 0, "cheetah": 4, "spider": 273]

# var numberOfLegs =  $['ant": 6, "subset": 0, "cheetah": 4]$

# var numberOfLegs = ["ant": 6, "snake": 0, "cheetah": 4]

numberOfLegs["spider"] = 273 numberOfLegs["spider"] = 8

# Modifying a Dictionary

### ["ant": 6, "snake": 0, "cheetah": 4, "spider": 8]

## Retrieving a Value from a Dictionary

### var numberOfLegs =  $['ant": 6, "subset": 0, "cheetah": 4]$

// aardvark?

### var numberOfLegs =  $['ant": 6, "subset": 0, "cheetah": 4]$

## Retrieving a Value from a Dictionary

// aardvark? // dugong?

### var numberOfLegs =  $['ant": 6, "snake": 0, "cheetah": 4]$

## Retrieving a Value from a Dictionary

// aardvark? // dugong? // venezuelan poodle moth?

## Retrieving a Value from a Dictionary

???????

### var numberOfLegs =  $[$ "ant": 6, "snake": 0, "cheetah": 4]

# Beyond the Basics

Tim Isted Developer Publications Engineer

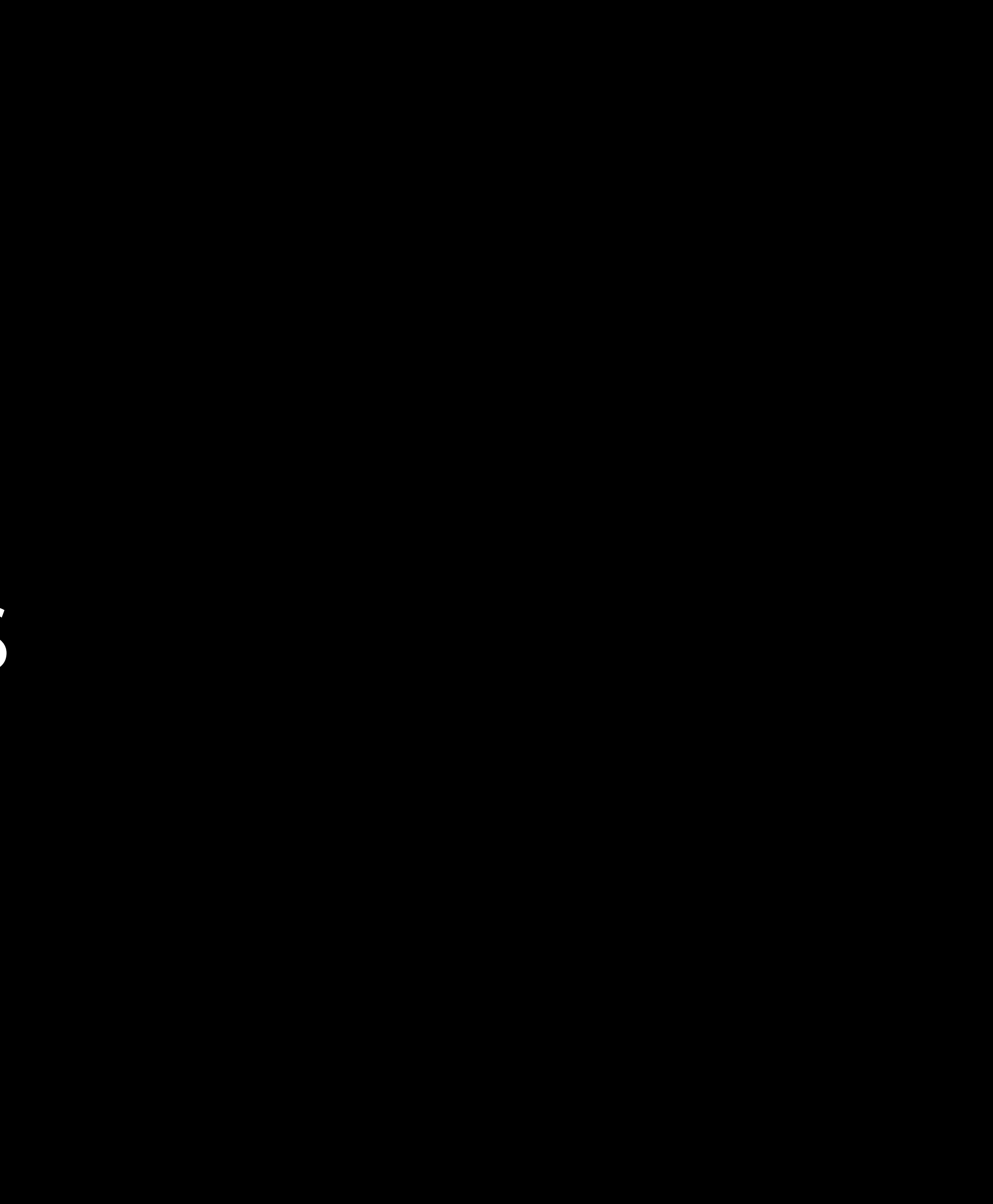

let possibleLegCount = numberOfLegs["aardvark"]

### let numberOfLegs =  $['ant": 6, "subset": 0, "check a"$

## Retrieving a Value from a Dictionary

let possibleLegCount: Int? = numberOfLegs["aardvark"]

### let numberOfLegs =  $['ant": 6, "snake": 0, "cheetah": 4]$

## Optionals

- 
- let possibleLegCount: Int? = numberOfLegs["aardvark"]
- if possibleLegCount == nil { println("Aardvark wasn't found") }

### let numberOfLegs =  $['ant": 6, "subset": 0, "cheetah": 4]$

- 
- let possibleLegCount: Int? = numberOfLegs["aardvark"]
- if possibleLegCount == nil { println("Aardvark wasn't found") } else {
- let legCount = possibleLegCount! println("An aardvark has \(legCount) legs") }

let numberOfLegs =  $[$ "ant": 6, "snake": 0, "cheetah": 4]

- 
- let possibleLegCount: Int? = numberOfLegs["aardvark"]
- if possibleLegCount == nil { println("Aardvark wasn't found") } else {
- let legCount: Int = possibleLegCount! println("An aardvark has \(legCount) legs") }

let numberOfLegs =  $[$ "ant": 6, "snake": 0, "cheetah": 4]

if possibleLegCount { let legCount = possibleLegCount!

println("An aardvark has \(legCount) legs")

}

if let legCount = possibleLegCount { println("An aardvark has \(legCount) legs") }

# Unwrapping an Optional

if let legCount = possibleLegCount { println("An aardvark has \(legCount) legs") }

**SAFE** 

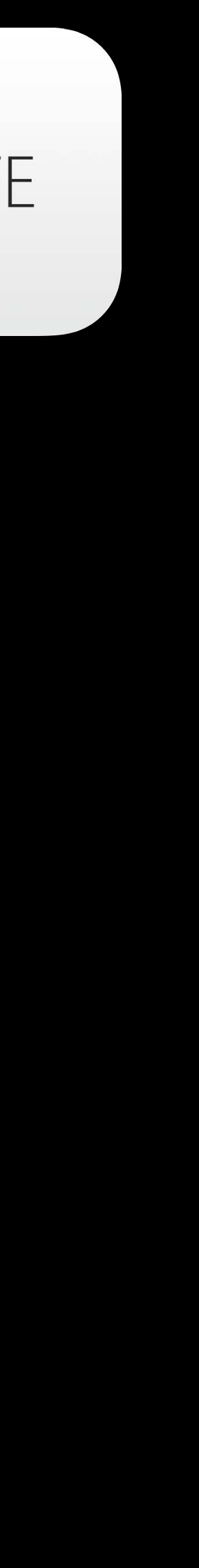

# Unwrapping an Optional

if legCount == 0 { println("It slithers and slides around") } else { println("It walks") }

if (legCount  $== 0)$  { println("It slithers and slides around") } else { println("It walks") }

if legCount == 0 { println("It slithers and slides around") } else { println("It walks") }

if legCount == 0 { println("It slithers and slides around") } else { println("It walks") }

## More Complex If Statements

if legCount == 0 { println("It slithers and slides around") } else if legCount == 1 { println("It hops") } else { println("It walks") }

switch legCount { case 0: println("It slithers and slides around")

default: println("It walks")

 case 1: println("It hops")

}

**}** 

switch sender { case executeButton: println("You tapped the Execute button")

case firstNameTextField:

### println("You tapped the First Name text field")

 default: println("You tapped some other object")

switch legCount { case 0: println("It slithers and slides around")

 case 1, 3, 5, 7, 9, 11, 13: println("It limps")

 case 2, 4, 6, 8, 10, 12, 14: println("It walks")

}

switch legCount { case 0: println("It slithers and slides around")

 case 1, 3, 5, 7, 9, 11, 13: println("It limps")

 case 2, 4, 6, 8, 10, 12, 14: println("It walks") }

// error: switch must be exhaustive

**}** 

switch legCount { case 0: println("It slithers and slides around")

case 1, 3, 5, 7, 9, 11, 13: println("It limps")

default: println("It walks")

**}** 

 case 1, 3, 5, 7, 9, 11, 13: println("It limps")

switch legCount { case 0: println("It slithers and slides around")

default: println("It walks")

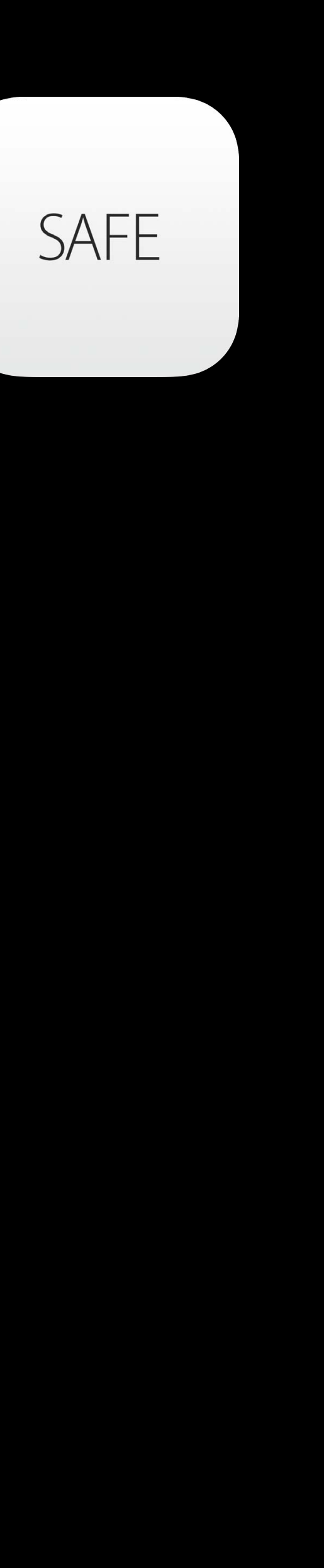

 case 1...8: println("It has a few legs")

switch legCount { case 0: println("It has no legs")

 default: println("It has lots of legs") }

switch legCount { case 0: println("It has no legs")

 case 1...8: println("It has a few legs")

 default: println("It has lots of legs") }

**POWER** 

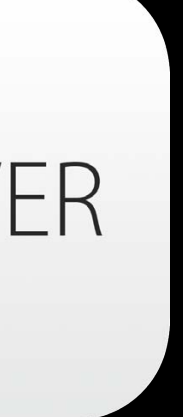

switch legCount { case 0: println("It has no legs")

 case 1...8: println("It has a few legs")

 default: println("It has lots of legs")

• Intermediate Swift **Communist Communist Communist Communist Communist Communist Communist Communist Communist Communist Communist Communist Communist Communist Communist Communist Communist Communist Communist Communist** 

**}** 

POWER

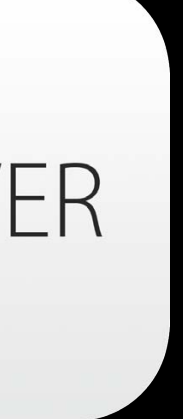

switch legCount { case 0: println("It has no legs")

 case 1...8: println("It has a few legs")

 default: println("It has lots of legs")

}

- 
- 
- 

## Functions

### func sayHello() { println("Hello!") }

## Functions

func sayHello() { println("Hello!") }

sayHello()

## Functions

### func sayHello() { println("Hello!") }

### sayHello()

Hello

## Functions with Parameters

func sayHello(name: String) { println("Hello \(name)!") }

- 
- 
- 
- 
- 
- 
- -
- 
- 
- -
	- - - -
- -

## Functions with Parameters

func sayHello(name: String) { println("Hello \(name)!") }

sayHello("WWDC")

- 
- 
- 
- 
- 
- 
- -
- 
- 
- -
	- - - -
- -
## **Functions with Parameters**

func sayHello(name: String) { println("Hello \(name)!")  $\big\}$ 

sayHello ("WWDC")

Hello WWDC!

- 
- -
	-
	-
	-
	- -
- -
- 
- 
- 
- 
- 
- 
- 
- 
- 
- 
- 
- 
- 
- 
- 
- 
- 
- 
- 
- 
- 
- 
- 
- 
- 
- 
- 
- 
- 
- 
- 
- -
	-
	-
	-
	-
	-
	-
- 
- 
- 
- 
- 
- 
- 
- 
- 
- 
- 
- 
- 
- 
- 
- -
	-
- 
- -
	-
- 
- 
- 
- -
- 
- - -
	- -
- 

func sayHello(name: String = "World") { println("Hello \(name)!")  $\}$ 

func sayHello(name: String = "World") { println("Hello \(name)!")  $\}$ 

sayHello()

func sayHello(name: String = "World") { println("Hello \(name)!") }

sayHello()

Hello World!

func sayHello(name: String = "World") { println("Hello \(name)!") }

sayHello() sayHello(name: "WWDC")

Hello World!

func sayHello(name: String = "World") { println("Hello \(name)!") }

sayHello() sayHello(name: "WWDC")

Hello World!

Hello WWDC!

### func buildGreeting(name: String = "World") -> String {

 return "Hello " + name }

### func buildGreeting(name: String = "World") -> String {

 return "Hello " + name }

let greeting = buildGreeting()

### func buildGreeting(name: String = "World") -> String {

 return "Hello " + name }

let greeting: String = buildGreeting()

### func buildGreeting(name: String = "World") -> String {

 return "Hello " + name }

let greeting = buildGreeting()

println(greeting)

### func buildGreeting(name: String = "World") -> String {

 return "Hello " + name }

let greeting = buildGreeting()

println(greeting)

Hello World

# Returning Multiple Values

func refreshWebPage() -> (Int, String) { // ...try to refresh... return (200, "Success") }

# Returning Multiple Values

func refreshWebPage() -> (Int, String) { // ...try to refresh... return (200, "Success") **}** 

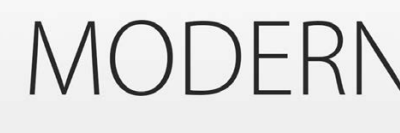

- 
- 
- 
- 
- 
- 

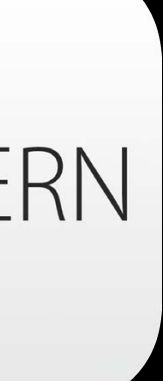

## Tuples

### (3.79, 3.99, 4.19)

### (404, "Not found")

### (2, "banana", 0.72)

### MODERN

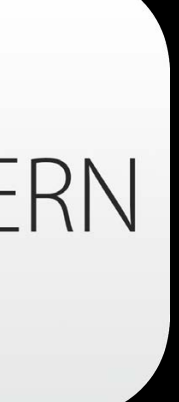

## Tuples

(3.79, 3.99, 4.19) // (Double, Double, Double) (404, "Not found") // (Int, String) (2, "banana", 0.72) // (Int, String, Double)

# Returning Multiple Values

func refreshWebPage() -> (Int, String) { // ...try to refresh... return (200, "Success") }

func refreshWebPage() -> (Int, String) { // ...try to refresh... return (200, "Success") **}** 

let (statusCode, message) = refreshWebPage()

func refreshWebPage() -> (Int, String) { // ...try to refresh... return (200, "Success") }

let (statusCode, message) = refreshWebPage() println("Received \(statusCode): \(message)")

func refreshWebPage() -> (Int, String) { // ...try to refresh... return (200, "Success") }

let (statusCode, message) = refreshWebPage() println("Received \(statusCode): \(message)") Received 200: Success

func refreshWebPage() -> (Int, String) { // ...try to refresh... return (200, "Success") }

let (statusCode: Int, message: String) = refreshWebPage() println("Received \(statusCode): \(message)") Received 200: Success

# Tuple Decomposition for Enumeration

- let numberOfLegs =  $['ant": 6, "subset": 0, "check a"$
- for (animalName, legCount) in numberOfLegs { println("\(animalName)s have \(legCount) legs") }

ants have 6 legs snakes have 0 legs cheetahs have 4 legs

func refreshWebPage() -> (Int, String) { // ...try to refresh... return (200, "Success") }

### func refreshWebPage() -> (code: Int, message: String) {

 // ...try to refresh... return (200, "Success") }

### func refreshWebPage() -> (code: Int, message: String) {

 // ...try to refresh... return (200, "Success") }

let status = refreshWebPage()

println("Received \(status.code): \(status.message)")

### func refreshWebPage() -> (code: Int, message: String) {

 // ...try to refresh... return (200, "Success") }

let status = refreshWebPage()

println("Received \(status.code): \(status.message)")

Received 200: Success

### let greetingPrinter =  $\{$ println("Hello World!") H

### let greetingPrinter:  $() \rightarrow () =$ println("Hello World!")  $\}$

- let greetingPrinter:  $() \rightarrow () = \{$  println("Hello World!") }
- func greetingPrinter() -> () { println("Hello World!") }

- let greetingPrinter:  $() \rightarrow () =$ println("Hello World!")  $\}$
- func greetingPrinter() -> () { println("Hello World!") }

let greetingPrinter:  $() \rightarrow () =$ println("Hello World!")  $\}$ 

greetingPrinter()

### let greetingPrinter:  $() \rightarrow () =$ println("Hello World!")  $\}$

greetingPrinter()

Hello World!

### Closures as Parameters

### func repeat (count: Int, task: () -> ()) { for i in 0..count { task()

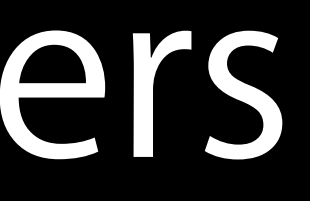

### Closures as Parameters

func repeat (count: Int, task:  $() \rightarrow ()$  { for i in 0..count { task() } repeat (2, { println("Hello!")  $\left\{ \cdot \right\}$ 

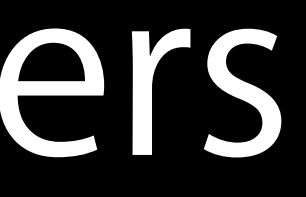

## Closures as Parameters

func repeat(count: Int, task: () -> ()) { for i in 0..count { task() } } repeat(2, { println("Hello!") }) Hello! Hello!

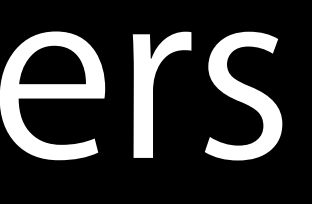

# Trailing Closures

func repeat(count: Int, task:  $() \rightarrow ()$ ) { for i in 0..count { task() **} }** repeat(2) { println("Hello!") } Hello! Hello!

# Trailing Closures

func repeat(count: Int, task:  $() \rightarrow ()$  { for i in 0..count { task() } **}** repeat(2) { println("Hello!") } Hello! Hello!

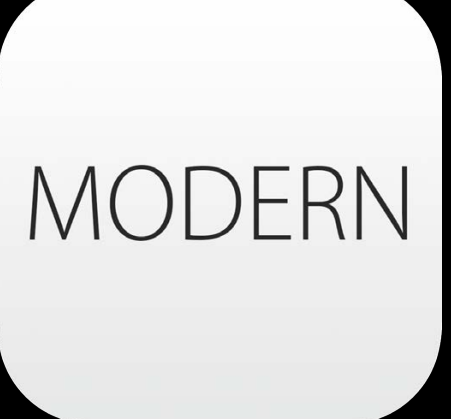
Classes

Dave Addey Developer Publications Engineer

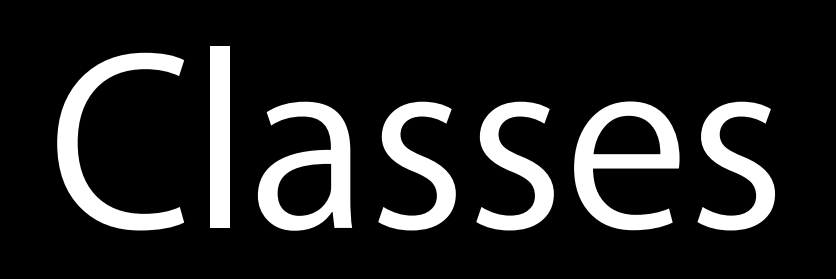

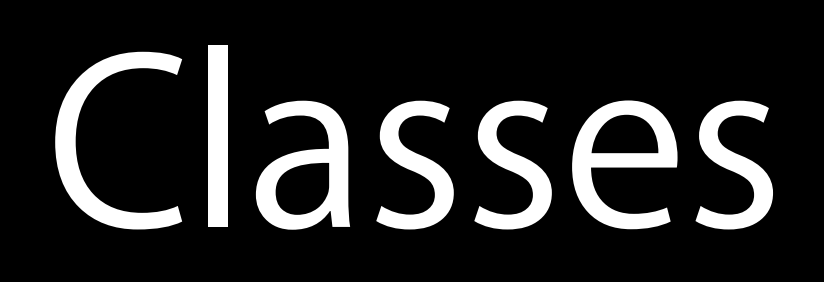

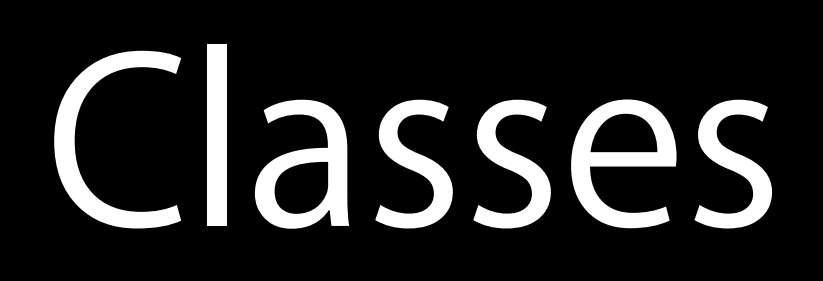

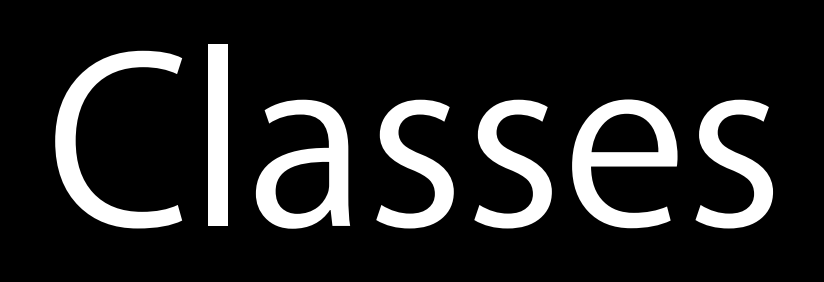

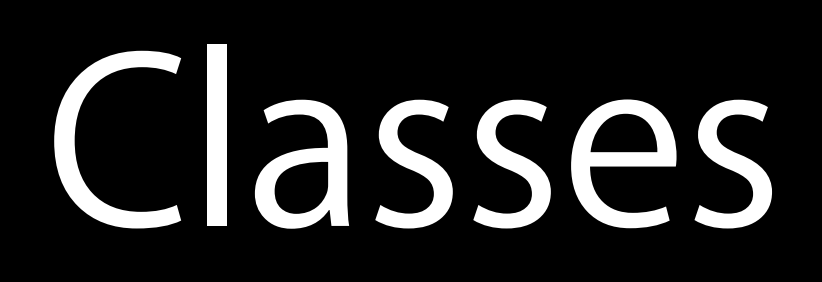

### class Vehicle { // properties

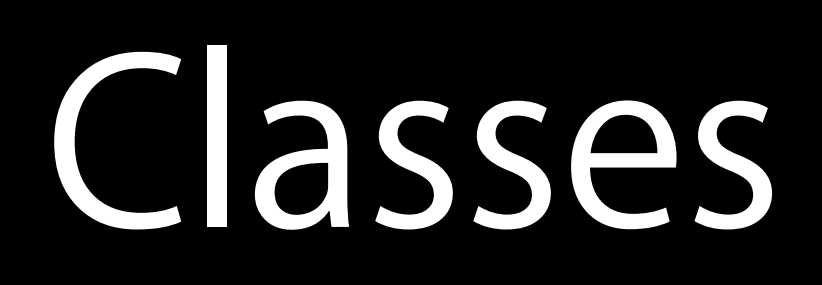

#### class Vehicle { // properties // methods

### Classes

### class Vehicle { // properties // methods // initializers }

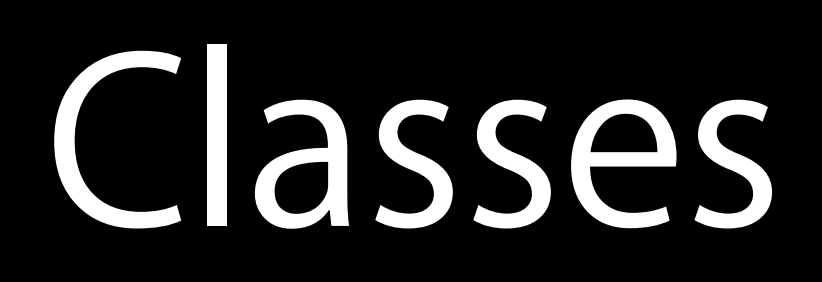

#### import "Vehicle.h"

#### class Vehicle {

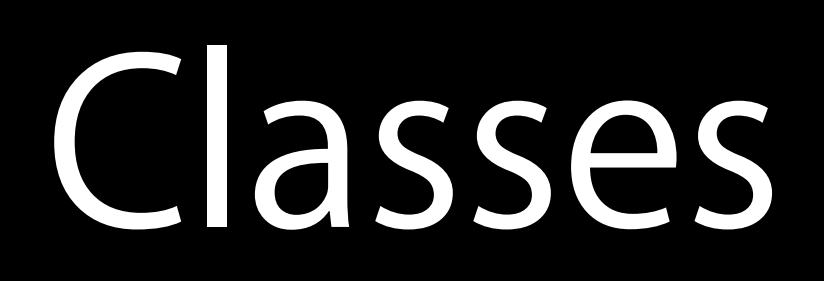

#### import "Vehicle.h"

#### class Vehicle {

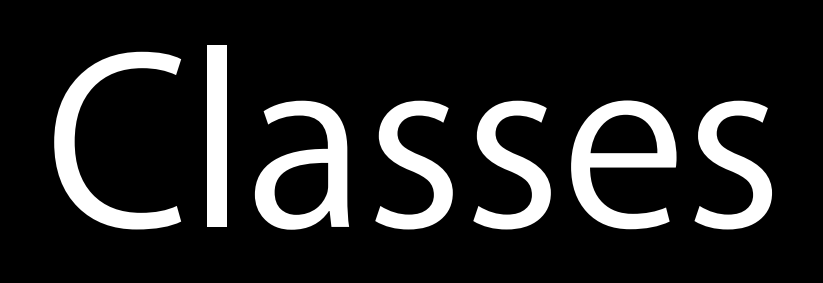

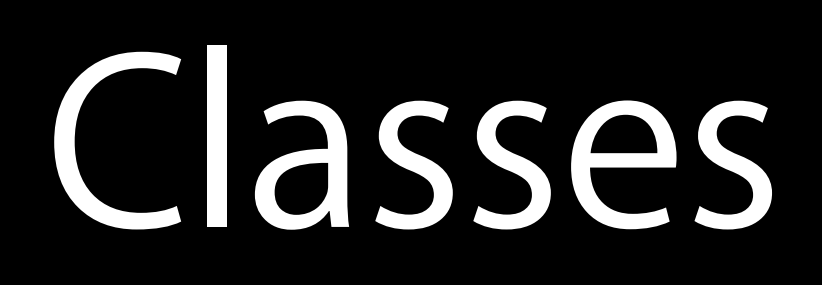

#### class Vehicle: ???????? {

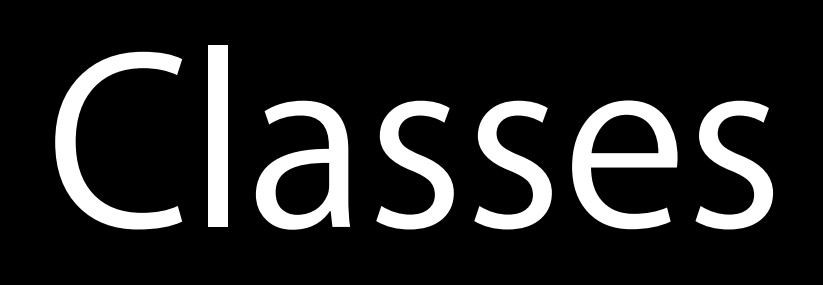

#### class Vehicle: <del>????????</del> {

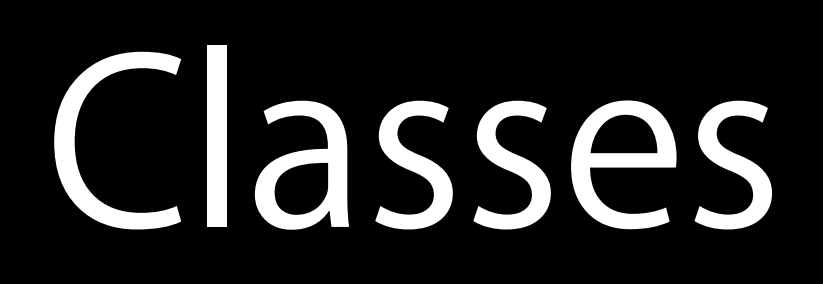

#### class Vehicle: NSObject {

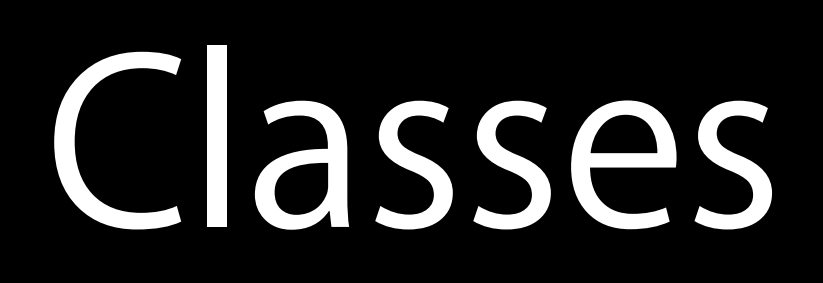

#### class Vehicle {

}

class Bicycle: Vehicle {

#### class Vehicle {

}

#### class Bicycle: Vehicle {

#### class Vehicle {

}

#### class Bicycle: Vehicle {

#### class Vehicle {

#### class Vehicle { var numberOfWheels = 0 }

#### class Vehicle { var numberOfWheels = 0 }

### class Vehicle { let numberOfWheels = 0 }

#### class Vehicle { var numberOfWheels = 0 }

#### class Vehicle { var numberOfWheels  $= 0$ }

#### class Vehicle { var numberOfWheels = 0 }

# Stored Properties

class Vehicle { var numberOfWheels = 0 }

- 
- 
- 
- 
- 
- 
- 
- - -

class Vehicle { var numberOfWheels = 0 var description: String { get { provided to the contract of the contract of the contract of the contract of the contract of the contract of the

**}** 

### return "\(numberOfWheels) wheels"

class Vehicle { var numberOfWheels = 0 var description: String { get { } } }

#### return "\(numberOfWheels) wheels"

class Vehicle { var numberOfWheels = 0 var description: String { get { return "\(numberOfWheels) wheels" } }

class Vehicle { var numberOfWheels = 0 var description: String { get { provided to the contract of the contract of the contract of the contract of the contract of the contract of the }

#### return "\(numberOfWheels) wheels"

class Vehicle { var numberOfWheels = 0 var description: String { get { have a series of the contract of the contract of the contract of the contract of the contract of the contract of set { provided to the contract of the contract of the contract of the contract of the contract of the contract of the }

#### return "\(numberOfWheels) wheels"

class Vehicle { var numberOfWheels = 0 var description: String { get { provided to the contract of the contract of the contract of the contract of the contract of the contract of the }

#### return "\(numberOfWheels) wheels"

#### class Vehicle { var numberOfWheels = 0 var description: String { return "\(numberOfWheels) wheels" **}** }

#### class Vehicle { var numberOfWheels = 0 var description: String { return "\(numberOfWheels) wheels" } }

# Initializer Syntax

### class Vehicle { var numberOfWheels  $= 0$  var description: String { return "\(numberOfWheels) wheels" } }

let someVehicle = Vehicle()
#### class Vehicle { var numberOfWheels  $= 0$  var description: String { return "\(numberOfWheels) wheels" } }

let someVehicle = Vehicle()

### Initializer Syntax

let someVehicle = Vehicle()

#### Automatic Memory Allocation

#### class Vehicle { var numberOfWheels = 0 var description: String { return "\(numberOfWheels) wheels" } **}**

## Type Inference

#### class Vehicle { var numberOfWheels  $= 0$  var description: String { return "\(numberOfWheels) wheels" } }

let someVehicle: Vehicle = Vehicle()

#### Default Values

#### class Vehicle { var numberOfWheels = 0 var description: String { return "\(numberOfWheels) wheels" } **}**

let someVehicle = Vehicle()

#### let someVehicle = Vehicle()

## let someVehicle = Vehicle()

println(someVehicle.description)

#### let someVehicle = Vehicle()

println(someVehicle.description) // 0 wheels

#### let someVehicle = Vehicle()

println(someVehicle.description) // 0 wheels

someVehicle.numberOfWheels = 2

let someVehicle = Vehicle()

println(someVehicle.description) // 0 wheels

someVehicle.numberOfWheels = 2

println(someVehicle.description)

let someVehicle = Vehicle()

println(someVehicle.description) // 0 wheels

someVehicle.numberOfWheels = 2

println(someVehicle.description) // 2 wheels

#### class Bicycle: Vehicle {

}

### Class Initialization

#### class Bicycle: Vehicle { init() {

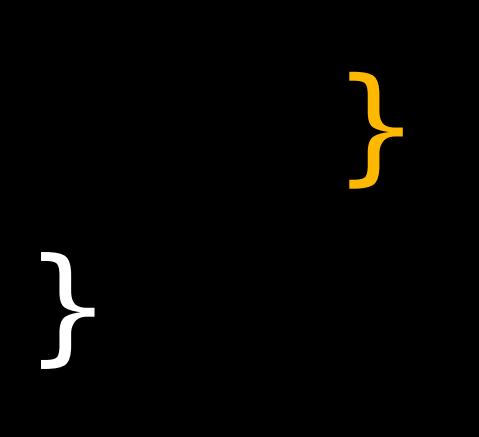

#### class Bicycle: Vehicle { init() {

}

}

#### class Bicycle: Vehicle { init() { super.init()

}

}

class Bicycle: Vehicle { init() { super.init() numberOfWheels = 2 } }

#### class Bicycle: Vehicle { init() { super.init() numberOfWheels = 2 } }

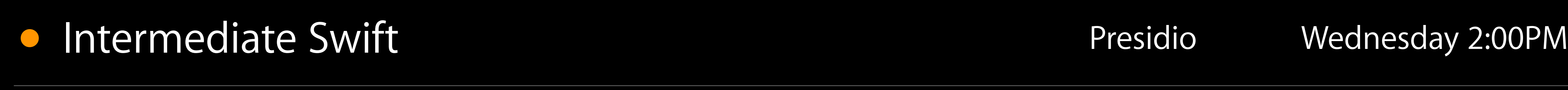

class Bicycle: Vehicle { init() { super.init() numberOfWheels = 2 } }

let myBicycle = Bicycle()

class Bicycle: Vehicle { init() { super.init() numberOfWheels = 2 } }

let myBicycle = Bicycle() println(myBicycle.description)

class Bicycle: Vehicle { init() { super.init() numberOfWheels = 2 } }<br>}

let myBicycle = Bicycle() println(myBicycle.description) // 2 wheels

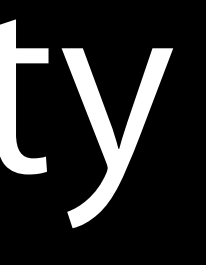

#### class Car: Vehicle {

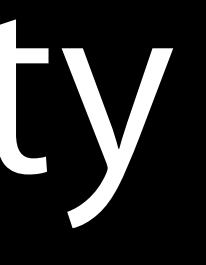

# class Car: Vehicle {

}

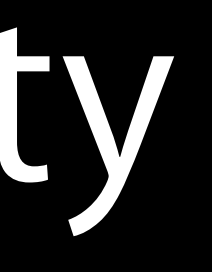

#### var speed =  $0.0$  // inferred as Double

class Car: Vehicle { var speed  $= 0.0$  init() { super.init() numberOfWheels = 4 }

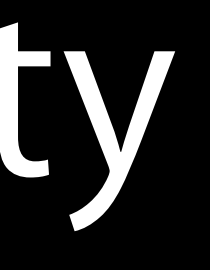

class Car: Vehicle { var speed =  $0.0$ init() { super.init()  $numberOfWheels = 4$  $\big\}$ var description: String {

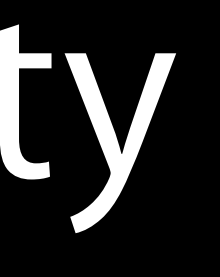

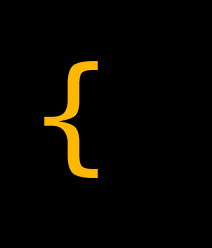

class Car: Vehicle { var speed = 0.0 init() { super.init() numberOfWheels = 4 47 override var description: String { } }

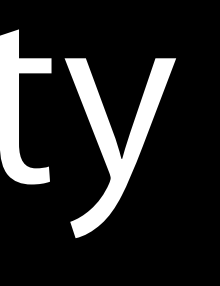

class Car: Vehicle { var speed = 0.0 init() { super.init() numberOfWheels = 4 } override var description: String { } }

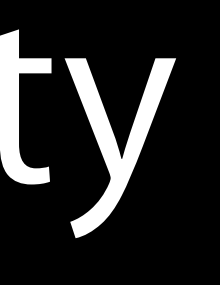

**SAFE** 

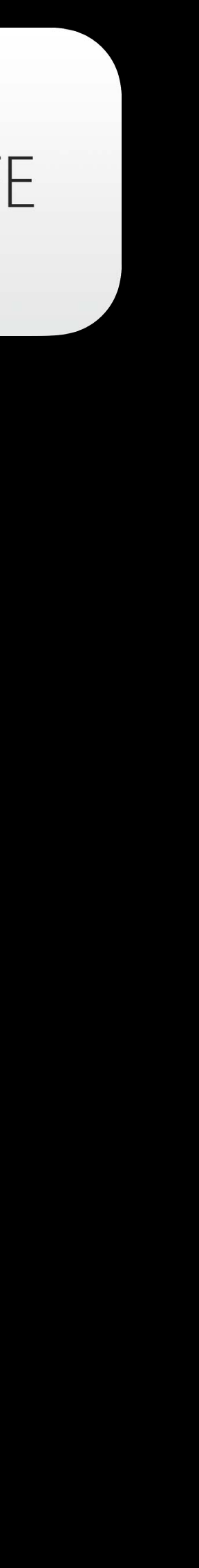

class Car: Vehicle { var speed = 0.0 init() { super.init() numberOfWheels = 4 **}**  override var description: String { }

# return super.description + ", \(speed) mph"

}

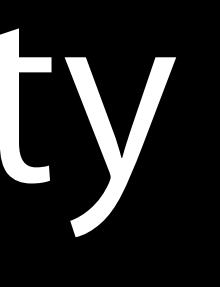

class Car: Vehicle { var speed = 0.0 init() { super.init() numberOfWheels = 4 **}**  override var description: String { }

# return super.description + ", \(speed) mph"

}

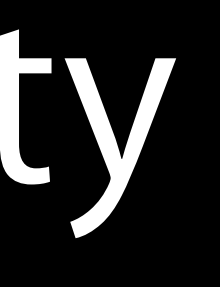

#### let myCar =  $Car()$

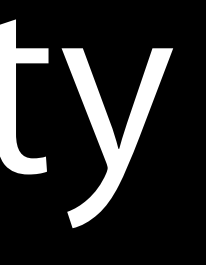

#### let myCar = Car()

println(myCar.description) // 4 wheels, 0.0 mph

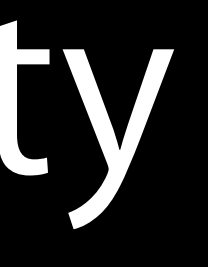

#### let myCar = Car()

println(myCar.description) // 4 wheels, 0.0 mph

myCar.speed = 35.0

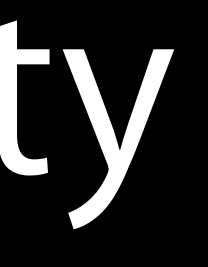

#### let myCar = Car()

println(myCar.description) // 4 wheels, 0.0 mph

myCar.speed = 35.0

println(myCar.description) // 4 wheels, 35.0 mph

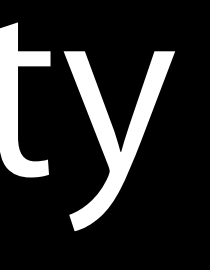

- 
- 
- 
- 
- 
- 
- - -

#### class ParentsCar: Car {

class ParentsCar: Car { override var speed: Double {

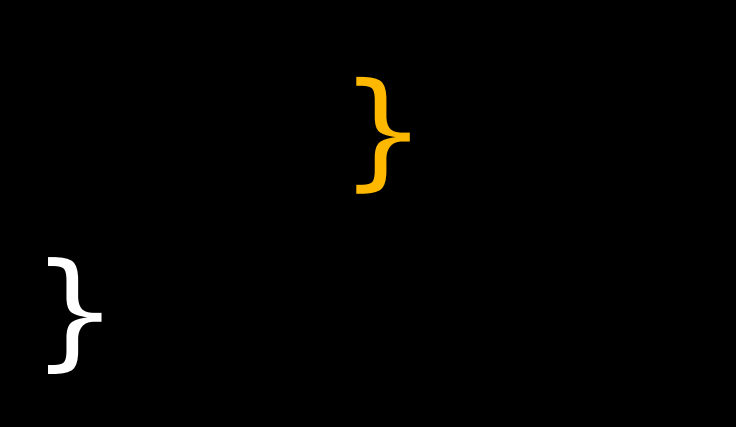

provided to the contract of the contract of the contract of the contract of the contract of the contract of the didSet {

#### class ParentsCar: Car { override var speed: Double { willSet {

provided to the contract of the contract of the contract of the contract of the contract of the contract of the

}

}
class ParentsCar: Car { override var speed: Double { willSet { // newValue is available here provided to the contract of the contract of the contract of the contract of the contract of the contract of the didSet {

}

}

### class ParentsCar: Car { override var speed: Double { willSet {

 } didSet { // oldValue is available here provided to the contract of the contract of the contract of the contract of the contract of the contract of the }

### class ParentsCar: Car { override var speed: Double { willSet {

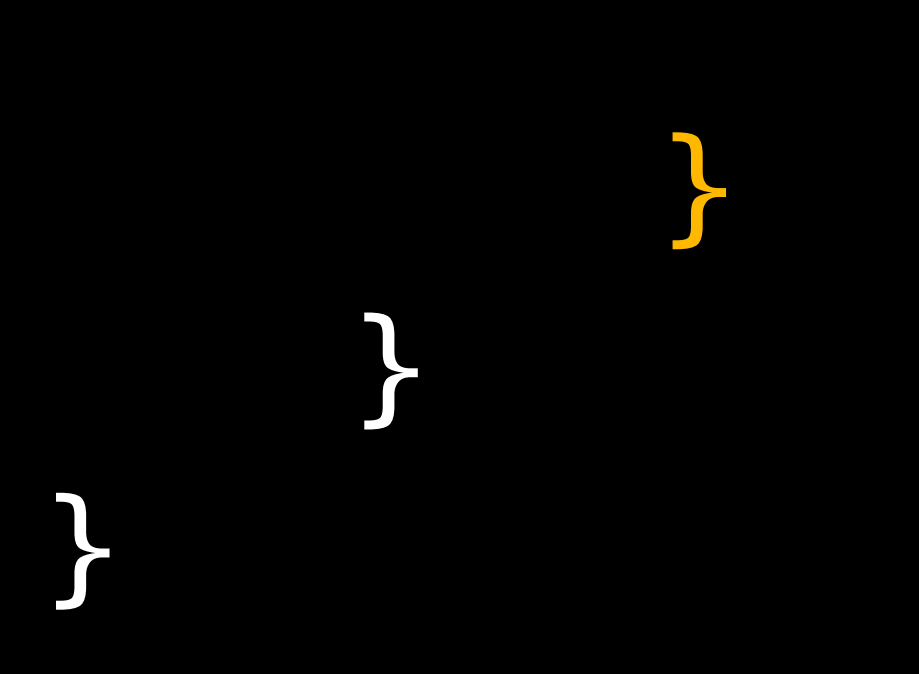

class ParentsCar: Car { override var speed: Double { willSet { if newValue > 65.0 {

produced the contract of the contract of the contract of the contract of the contract of the contract of the contract of the contract of the contract of the contract of the contract of the contract of the contract of the c

}

}

class ParentsCar: Car { override var speed: Double { willSet { if newValue  $> 65.0$  { println("Careful now.") }

}

}

### class Counter { var count = 0

### class Counter { var count = 0

### class Counter { var count = 0 func increment() { count++ **}** }

### class Counter { var count = 0 func incrementBy(amount: Int) { count += amount **}** }

### class Counter { var count = 0 func incrementBy(amount: Int) { count += amount } }

class Counter { var count = 0 func incrementBy(amount: Int) { count += amount }<br>*}* func resetToCount(count: Int) { self.count = count } }

# Beyond Classes

Tim Isted Developer Publications Engineer

- 
- 
- 
- 
- 
- 
- 
- 

struct Size { var width, height: Double **}** 

struct Point { var x, y: Double }

struct Rect { var origin: Point var size: Size

- var point = Point(x: 0.0, y: 0.0)
- var size = Size(width: 640.0, height: 480.0)
- var rect = Rect(origin: point, size: size)

- var point = Point(x: 0.0, y: 0.0)
- var size = Size(width: 640.0, height: 480.0)
- var rect = Rect(origin: point, size: size)

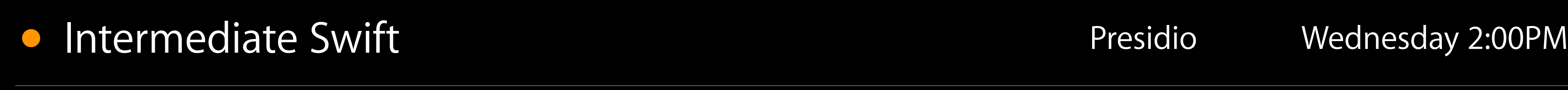

### struct Rect { var origin: Point var size: Size

 var area: Double { return size.width \* size.height

struct Rect { var origin: Point var size: Size

**}** 

struct Rect { var origin: Point var size: Size

**Particularly** 

 var area: Double { return size.width \* size.height }

 func isBiggerThanRect(other: Rect) -> Bool { return self.area > other.area

struct Rect { var origin: Point var size: Size

**Particularly** 

 var area: Double { return size.width \* size.height }

 func isBiggerThanRect(other: Rect) -> Bool { return self.area > other.area

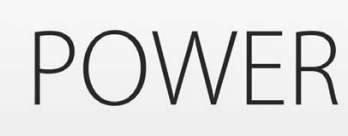

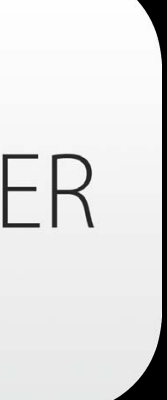

## Structures and Classes

### struct Rect { var origin: Point var size: Size

### var area: Double { return size.width \* size.height } }

### class Window { var frame: Rect

...

## Structure or Class?

var window = Window(frame: frame)

## Structure or Class?

var window

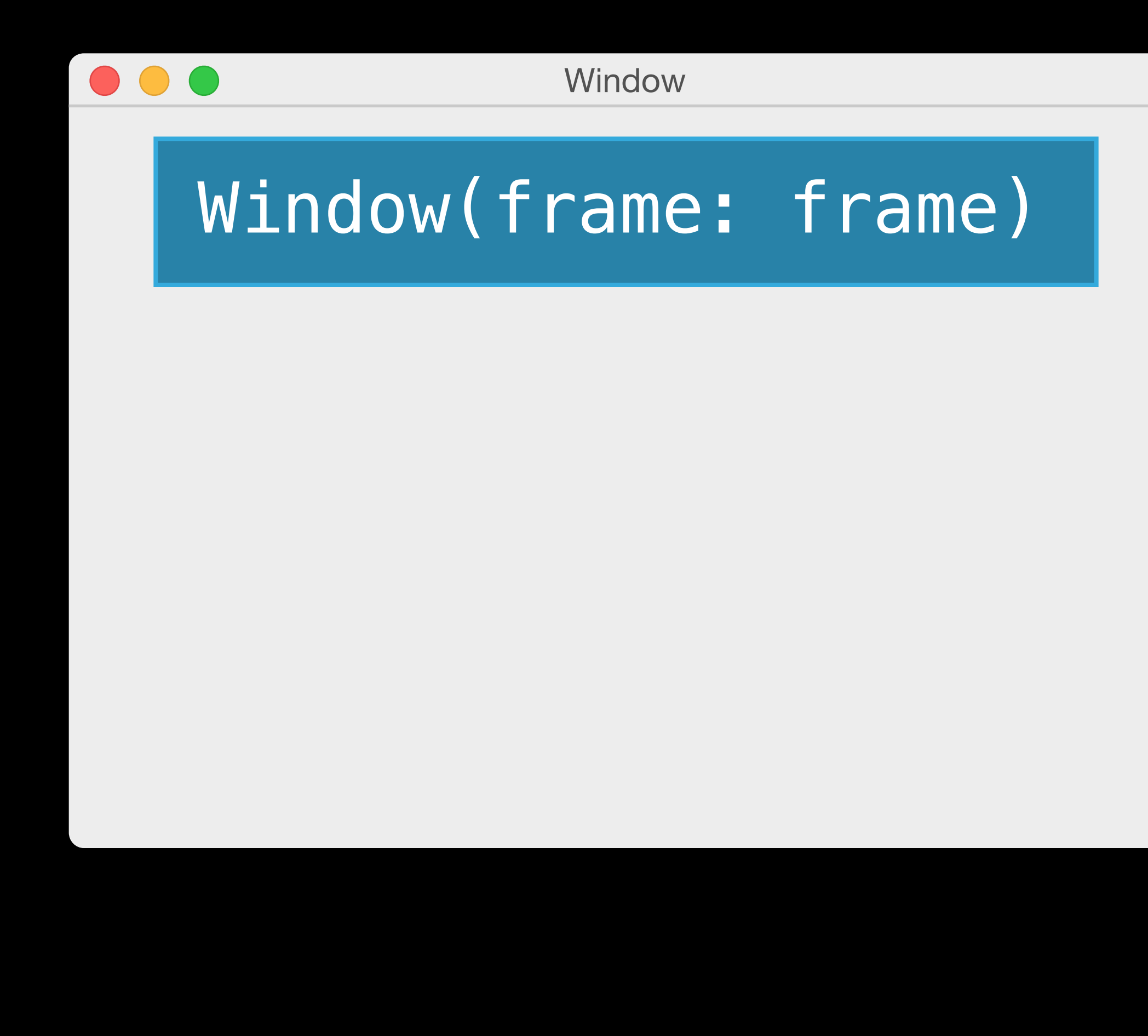

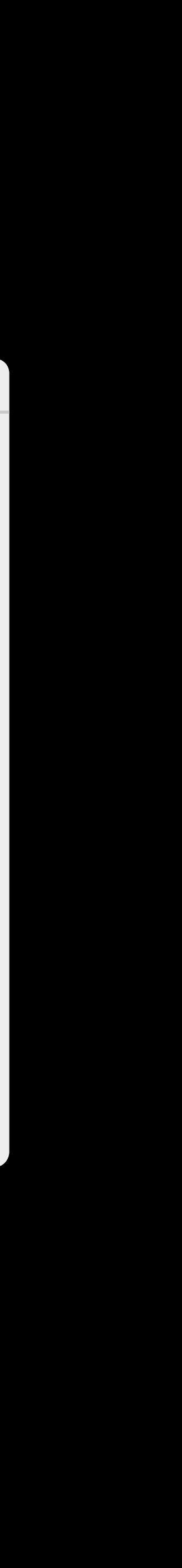

## Structure or Class?

var window

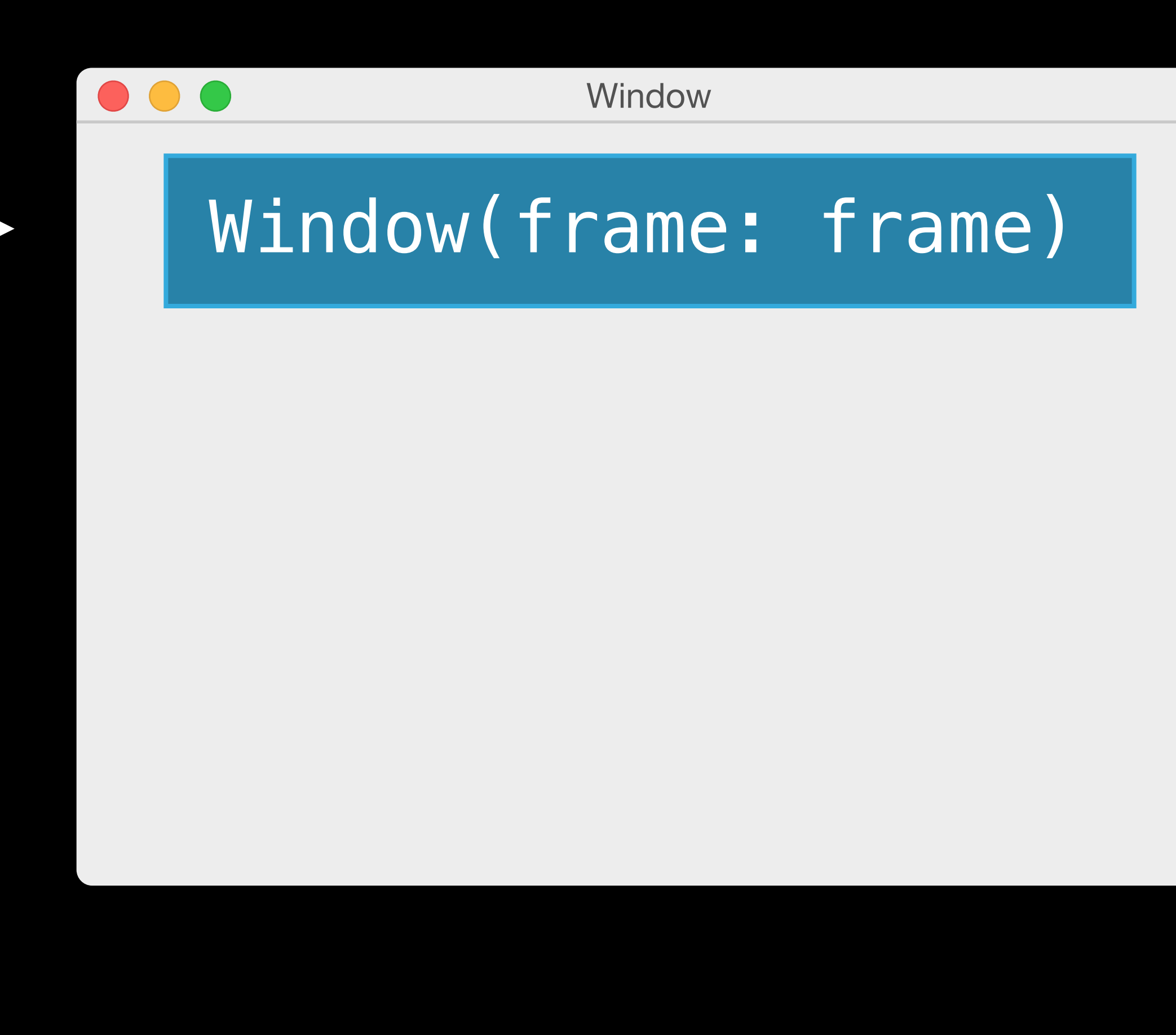

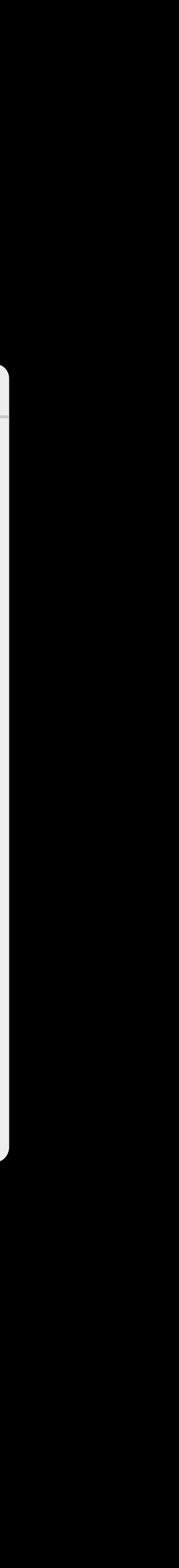

## What if...

var window

setup(window)

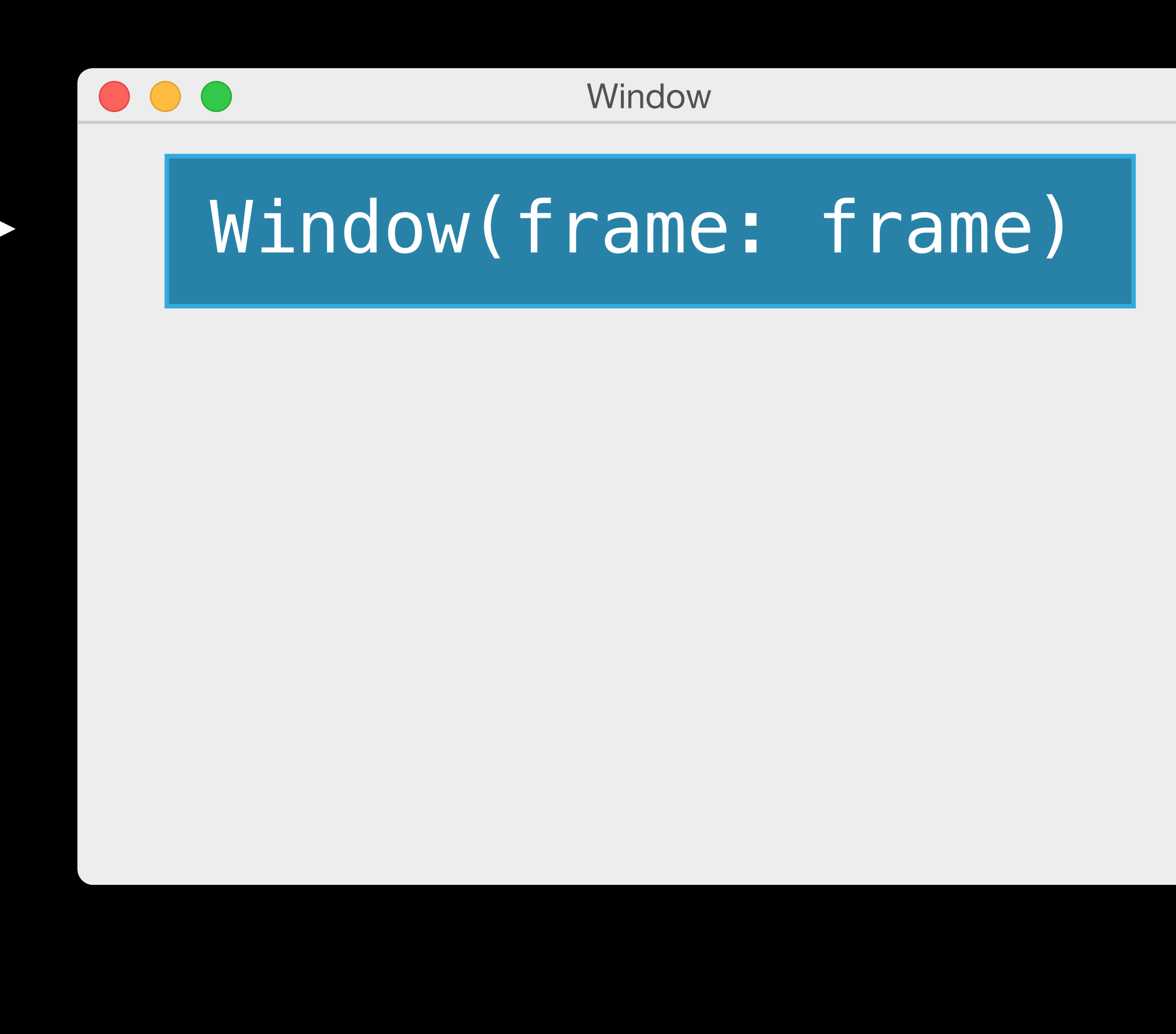

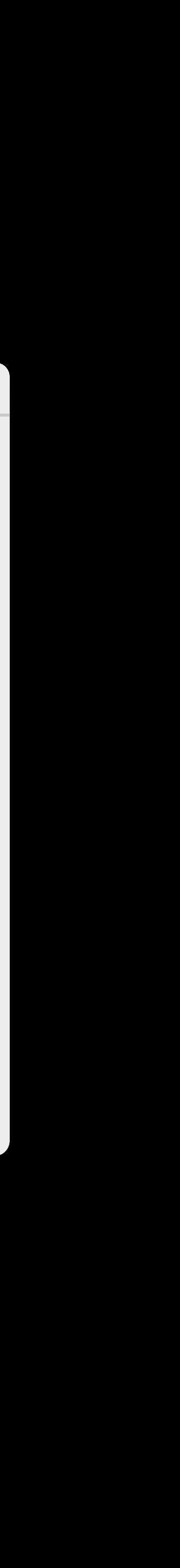

var window

setup(window)

## What if…

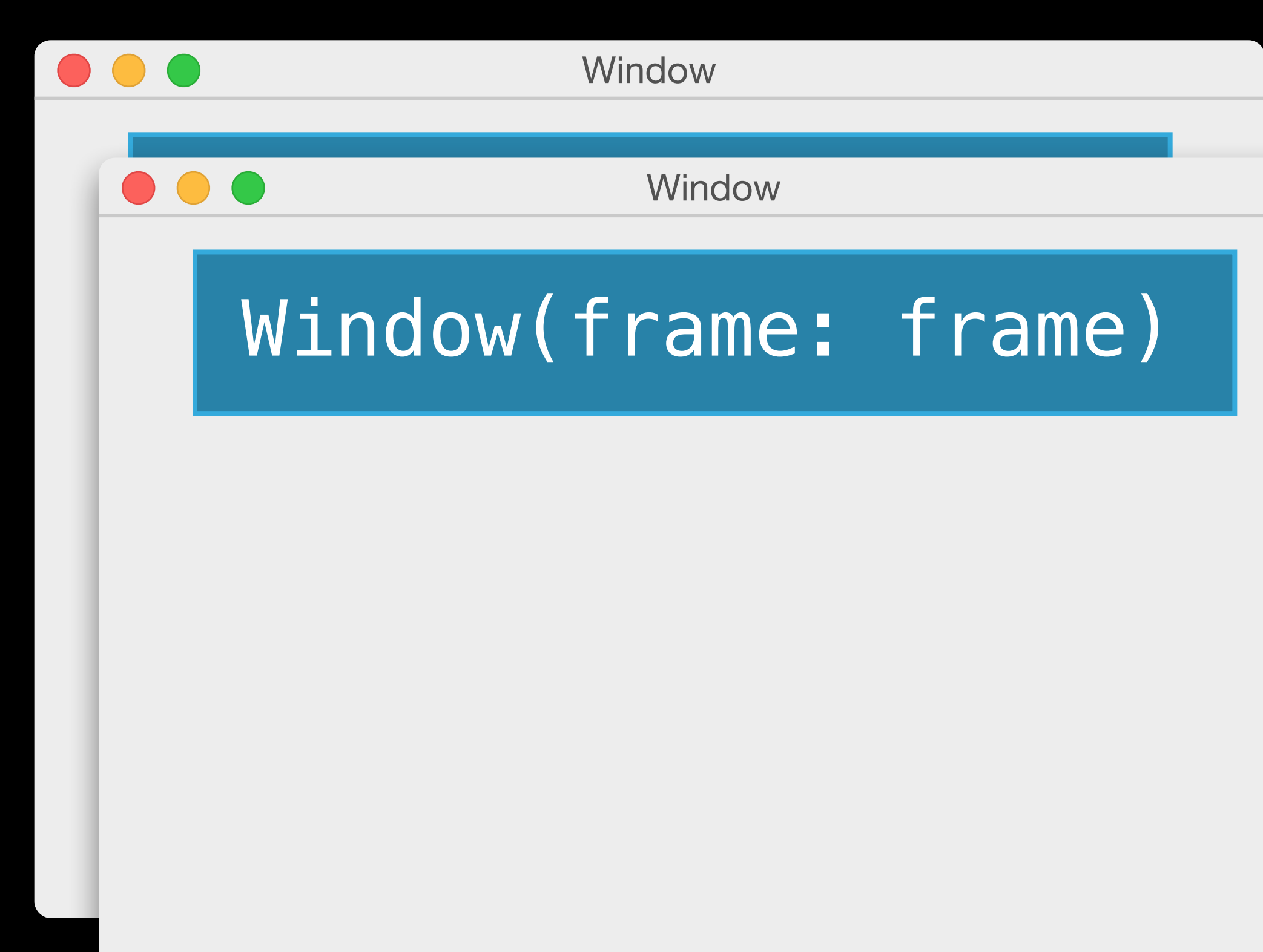

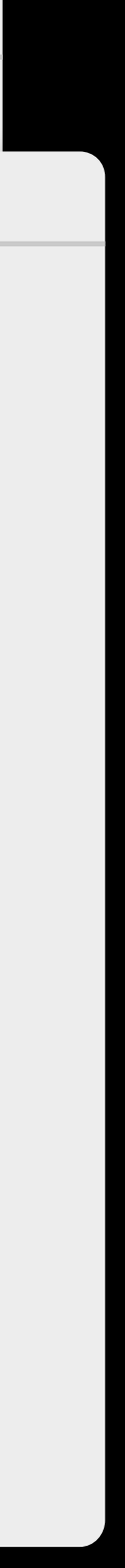

## What if...

var window

setup(window)

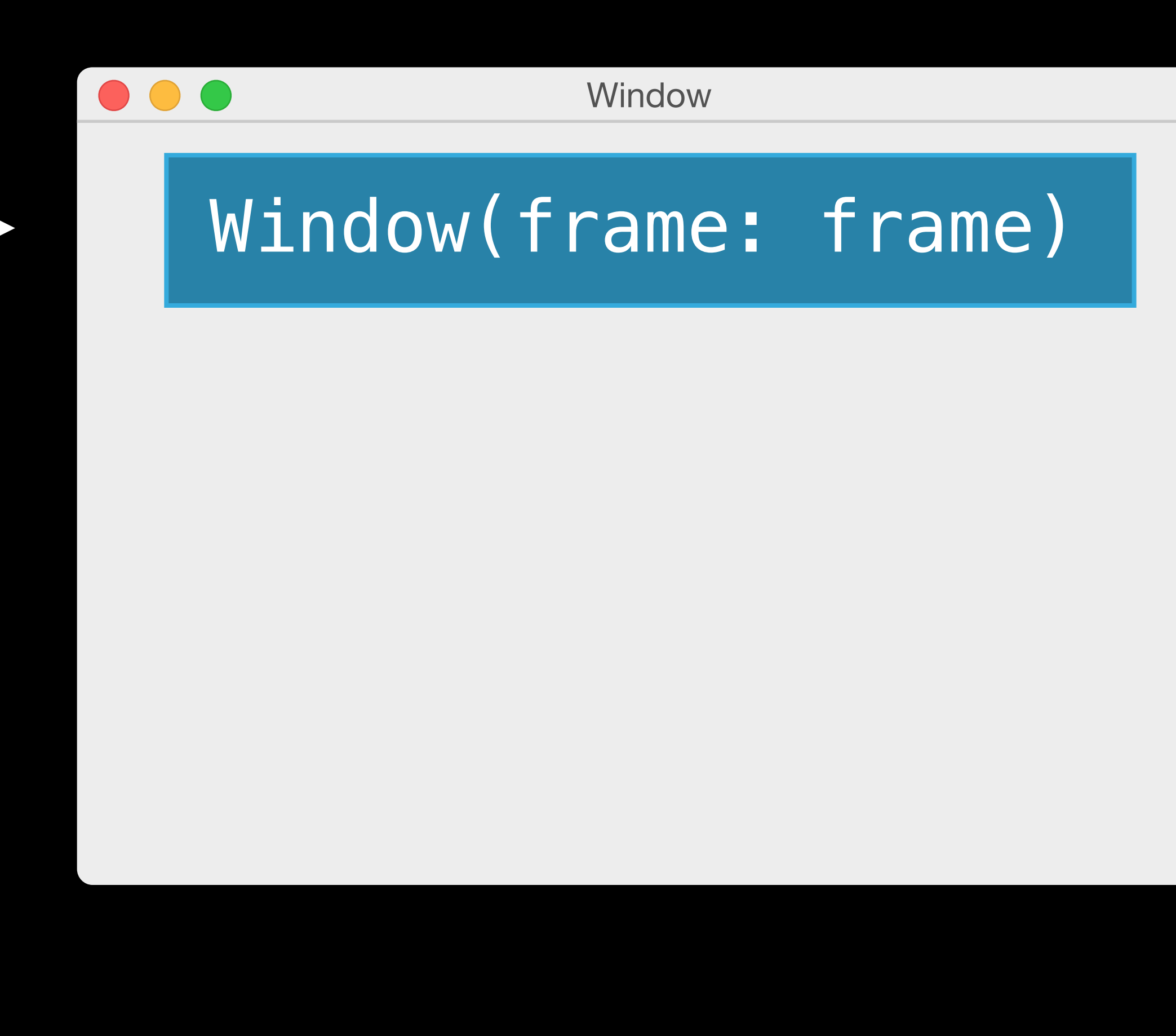

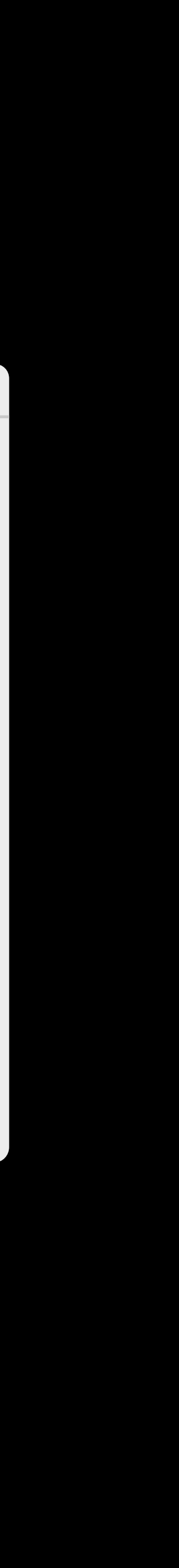

var window

setup(window)

func setup(window: Window) { // do some setup }

## Class Instances are Passed by Reference

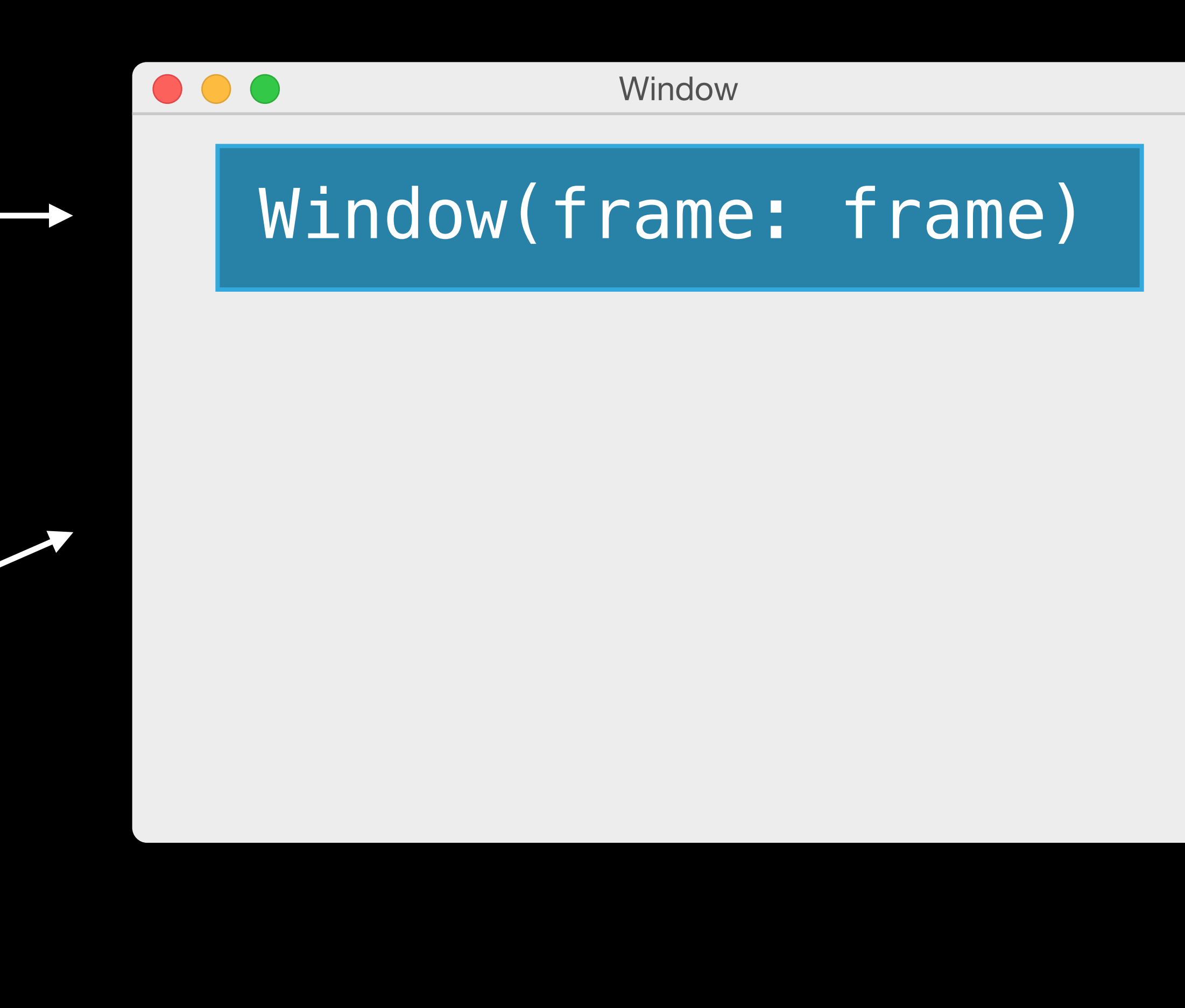

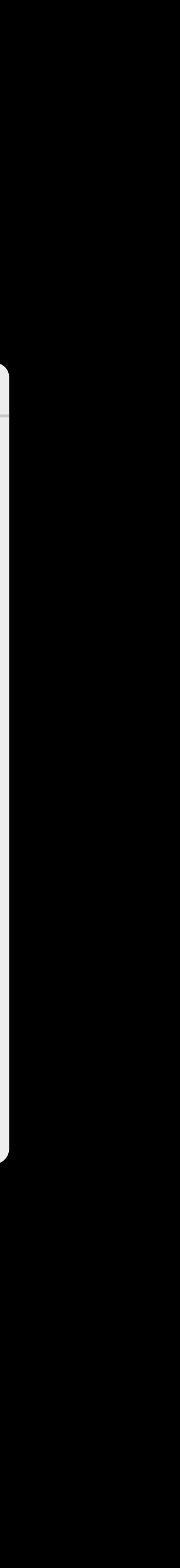

## What if…

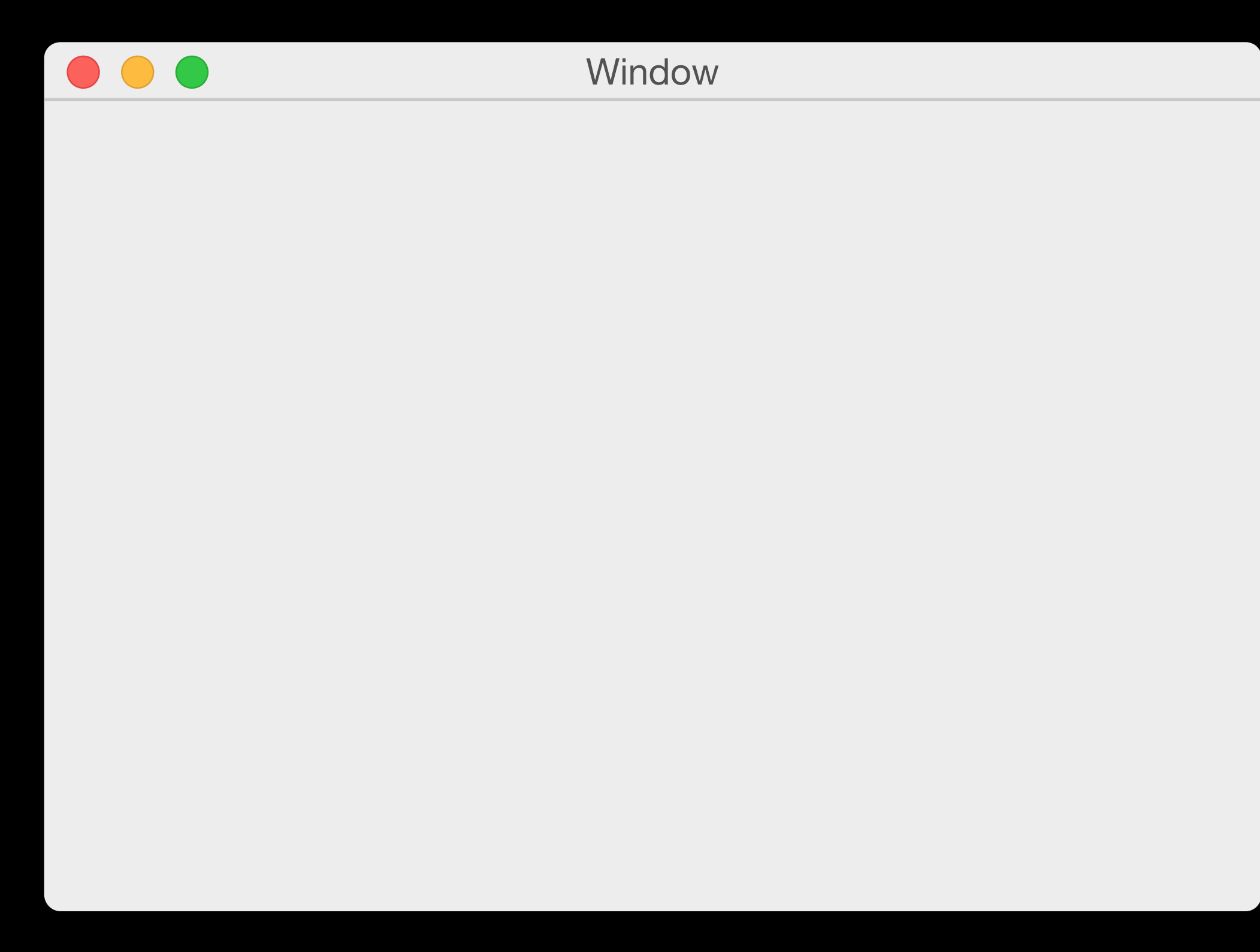

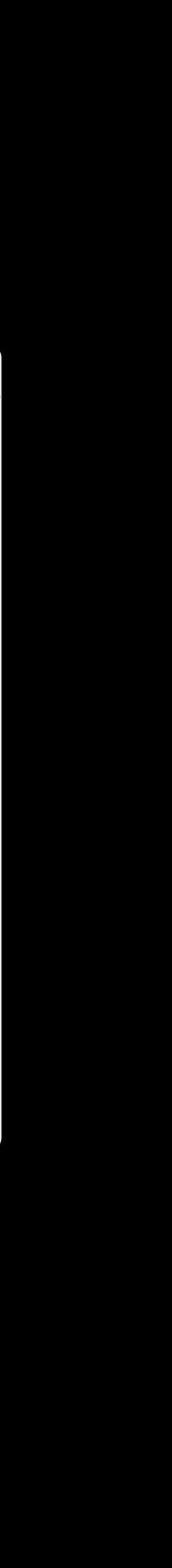

### var newFrame = window.frame

## What if...

### var newFrame = window.frame

### newFrame.origin.x = 20.0

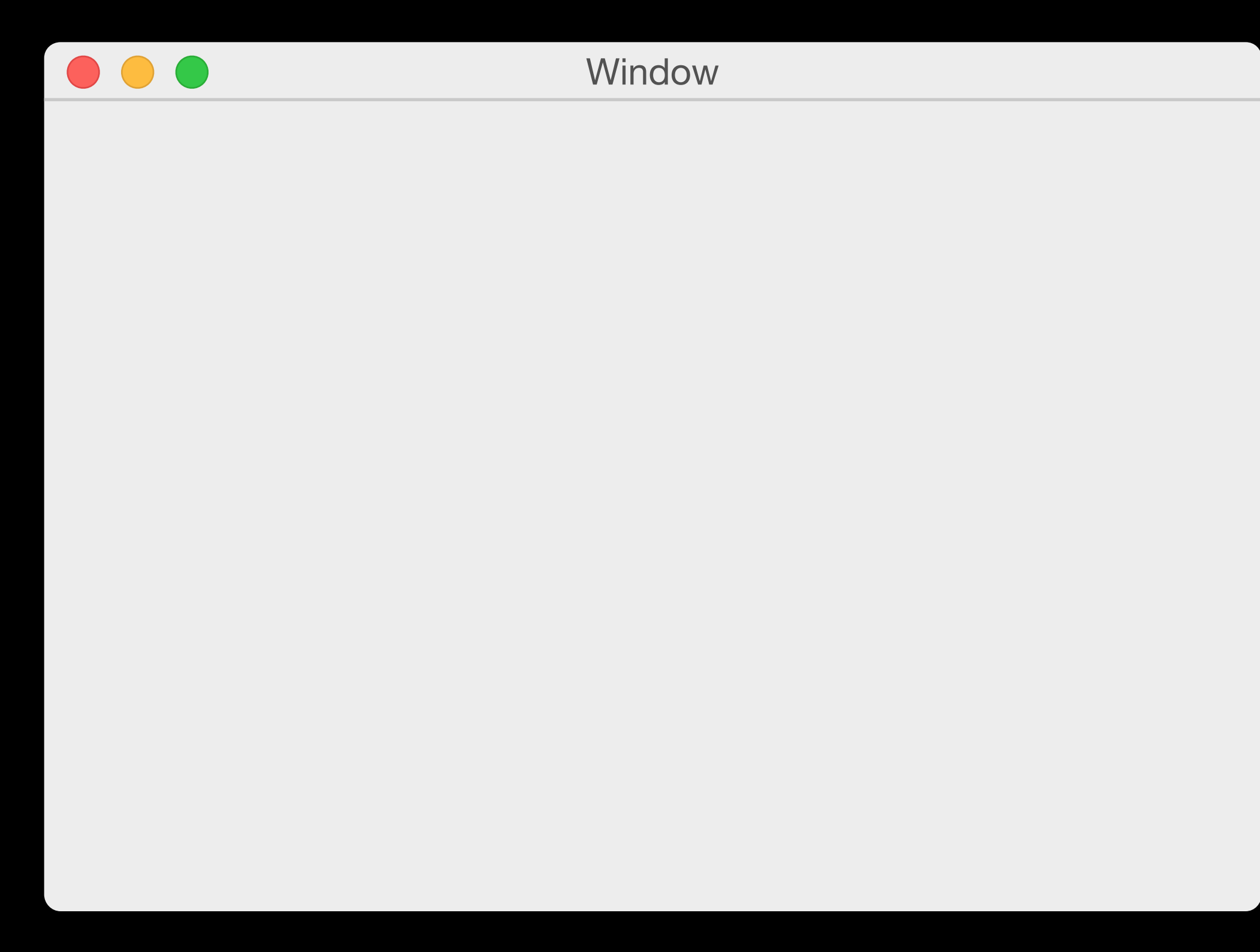

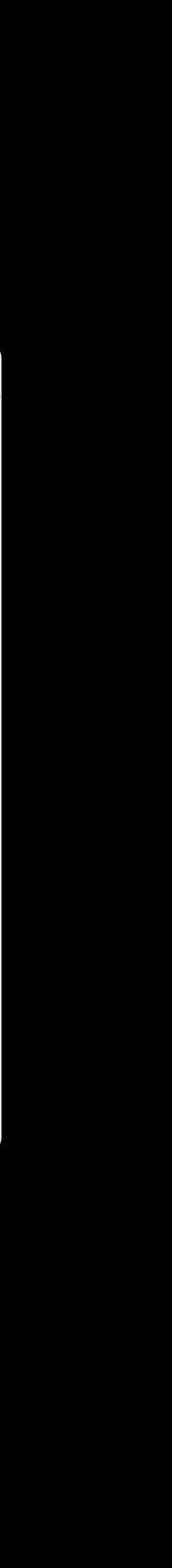

## What if…

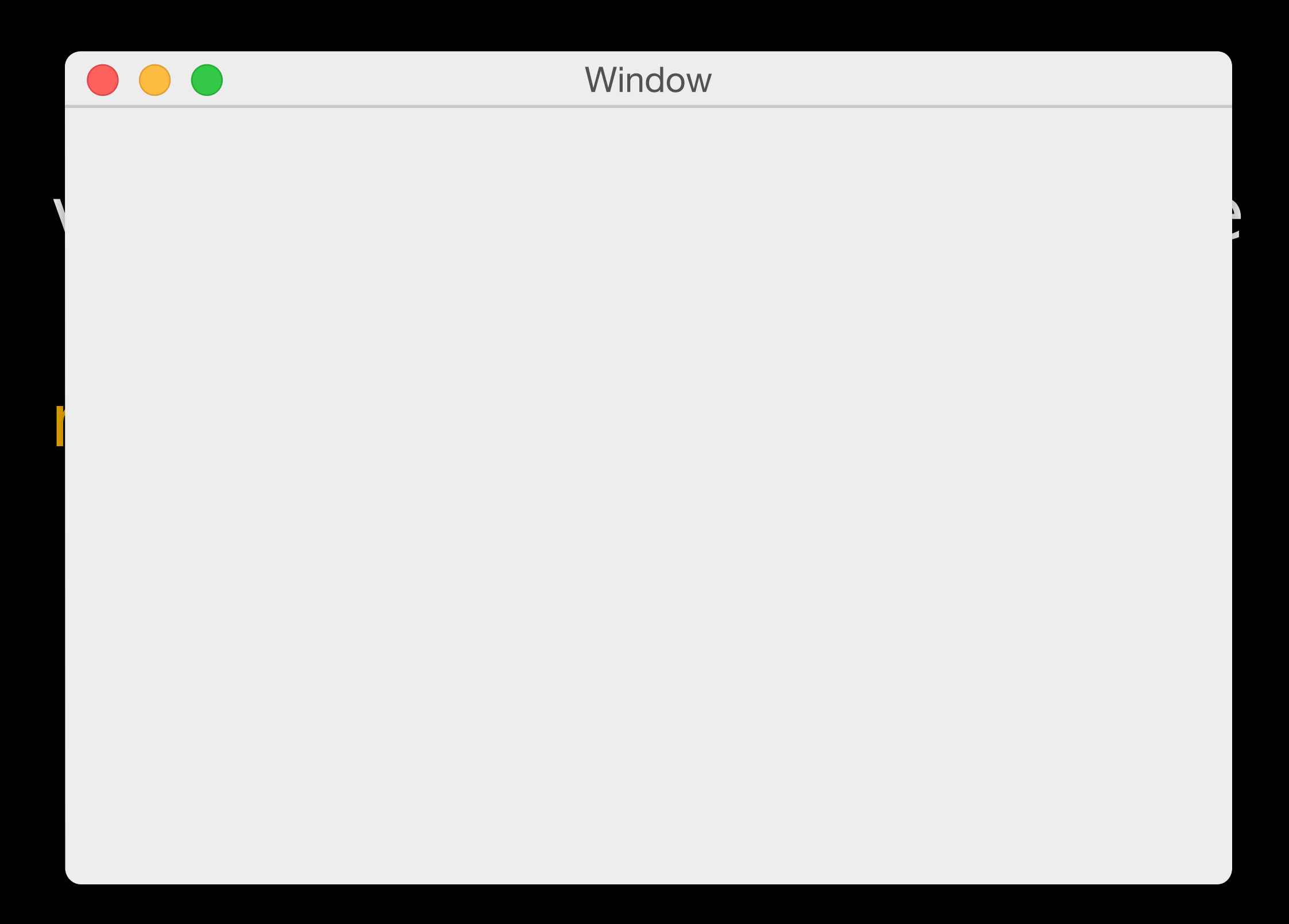

## Structures are Passed by Value

var newFrame = window.frame

newFrame.origin.x = 20.0

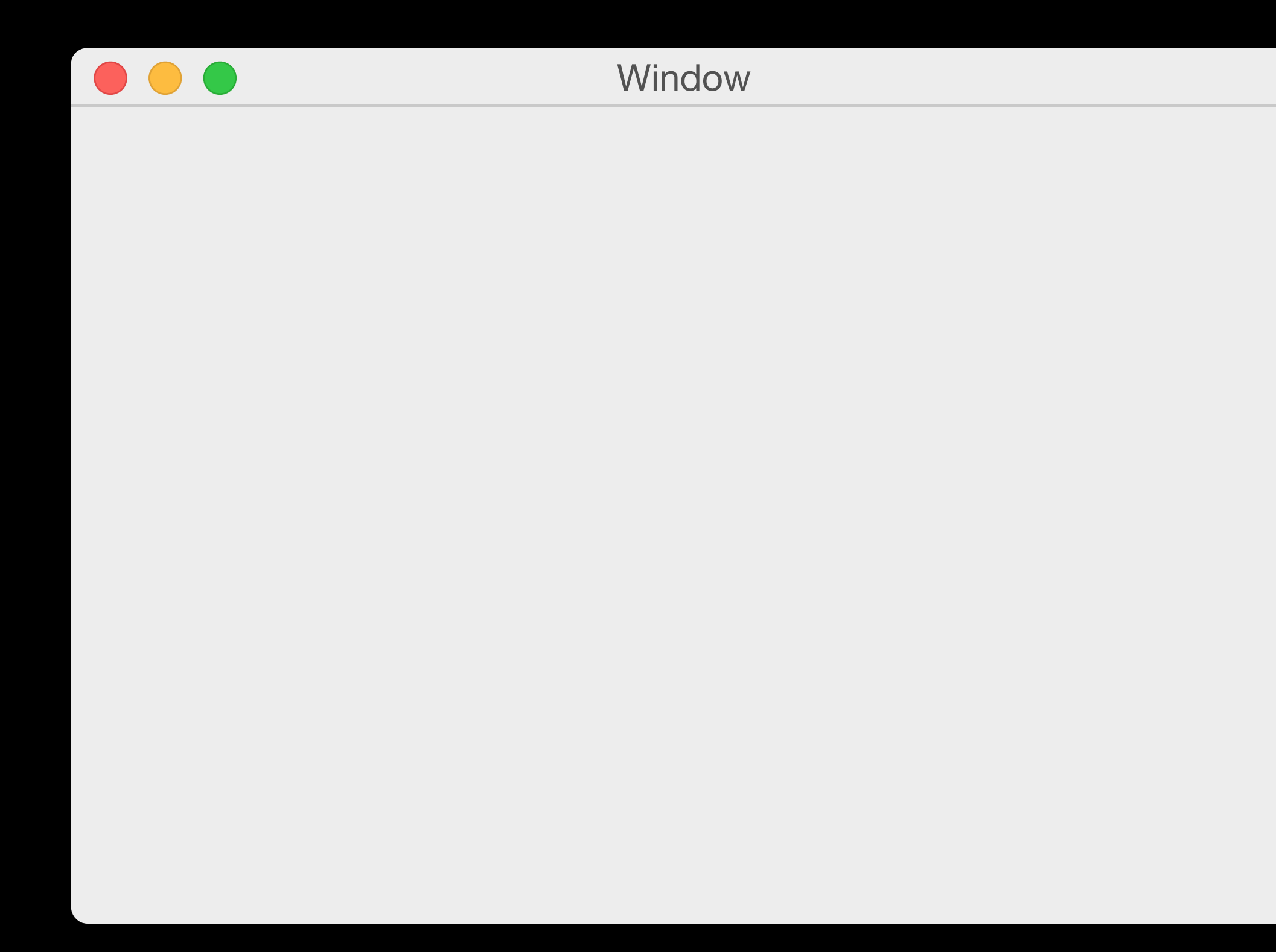

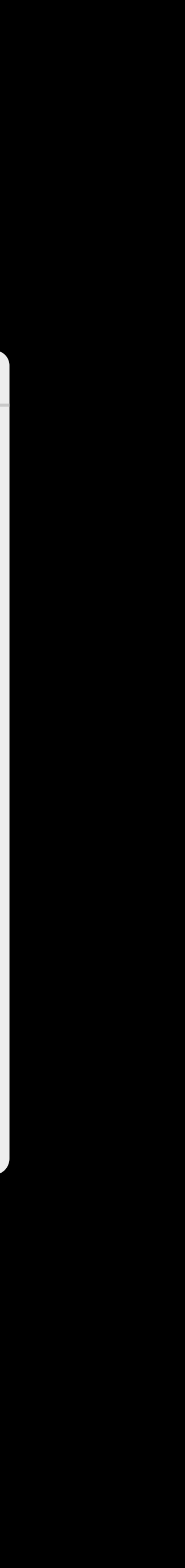

## Constants and Variables: Reference Types

let window = Window(frame: frame)

# Constants and Variables: Reference Types

let window

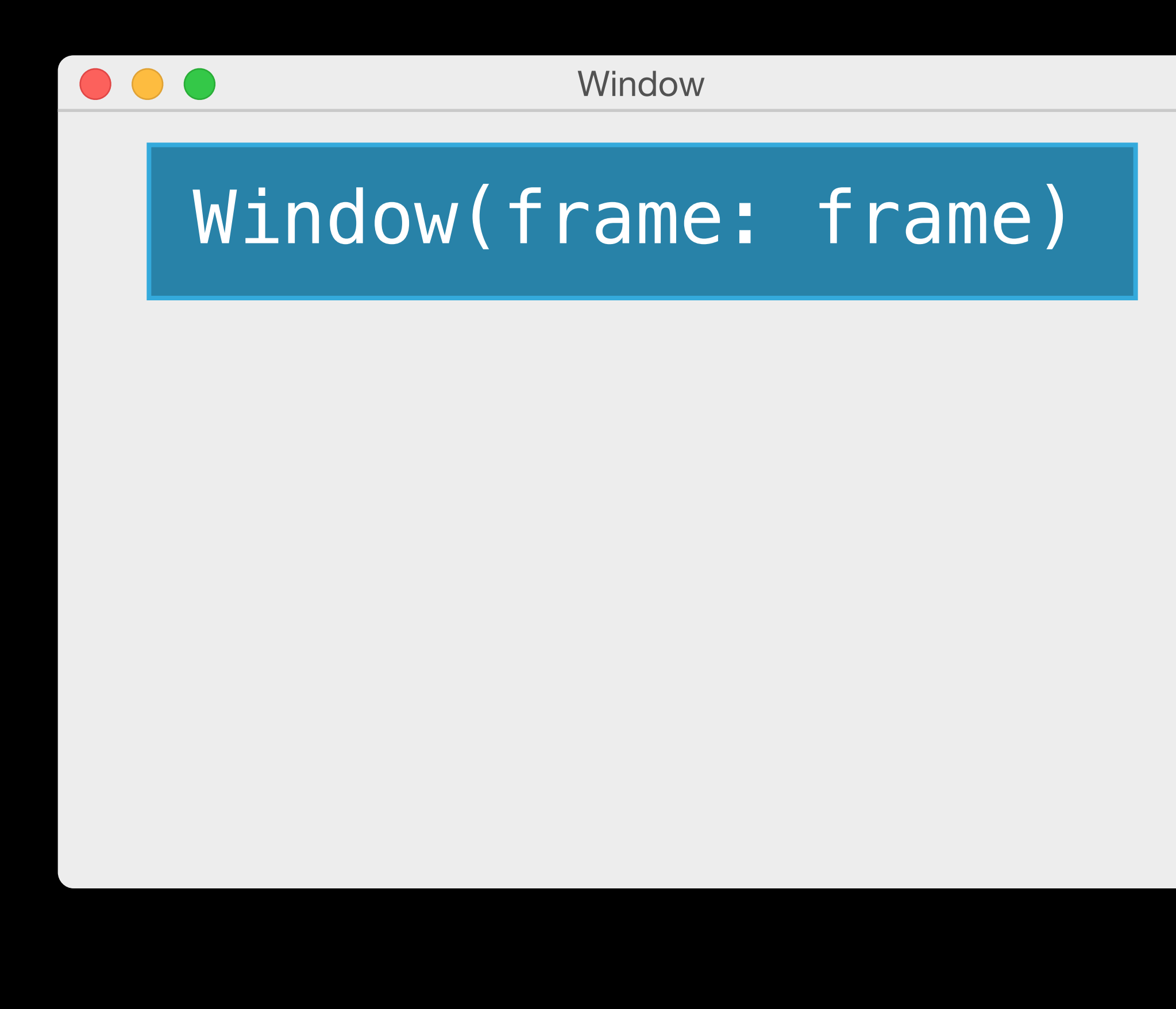

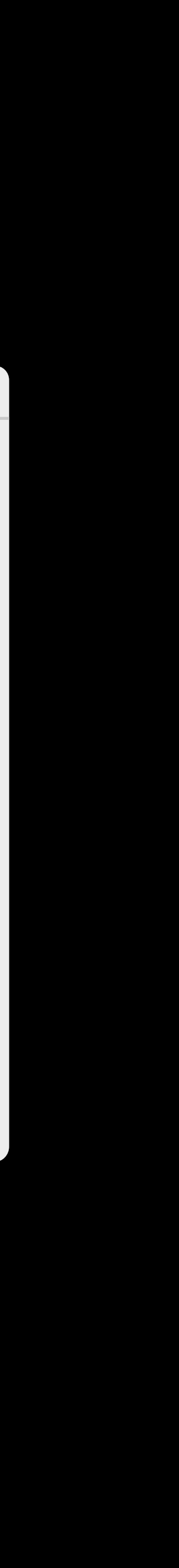

# Constants and Variables: Reference Types

let window

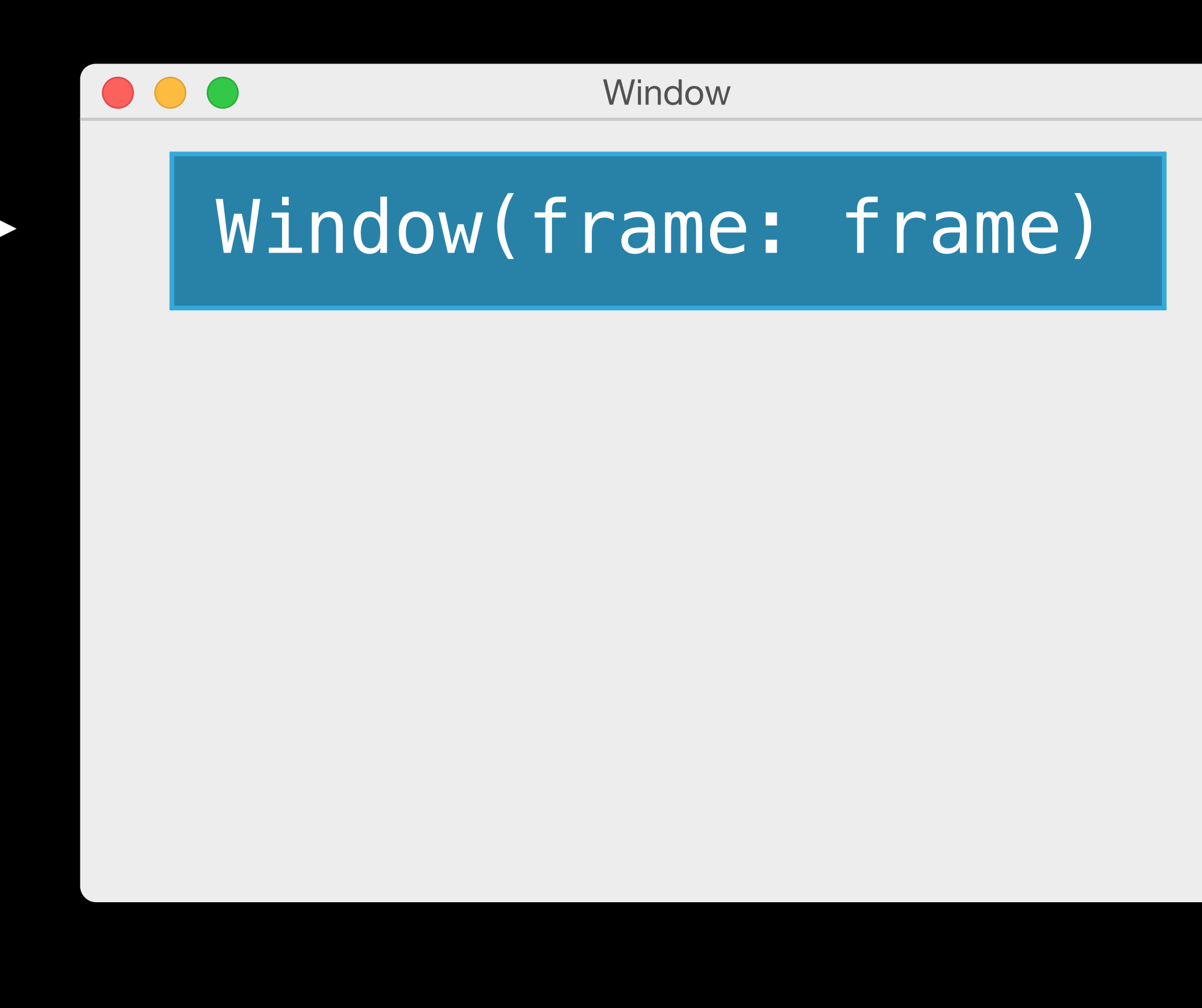

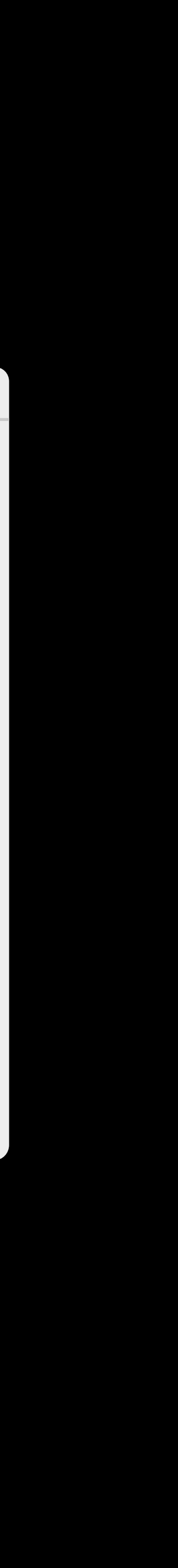
#### window.title = "Hello!"

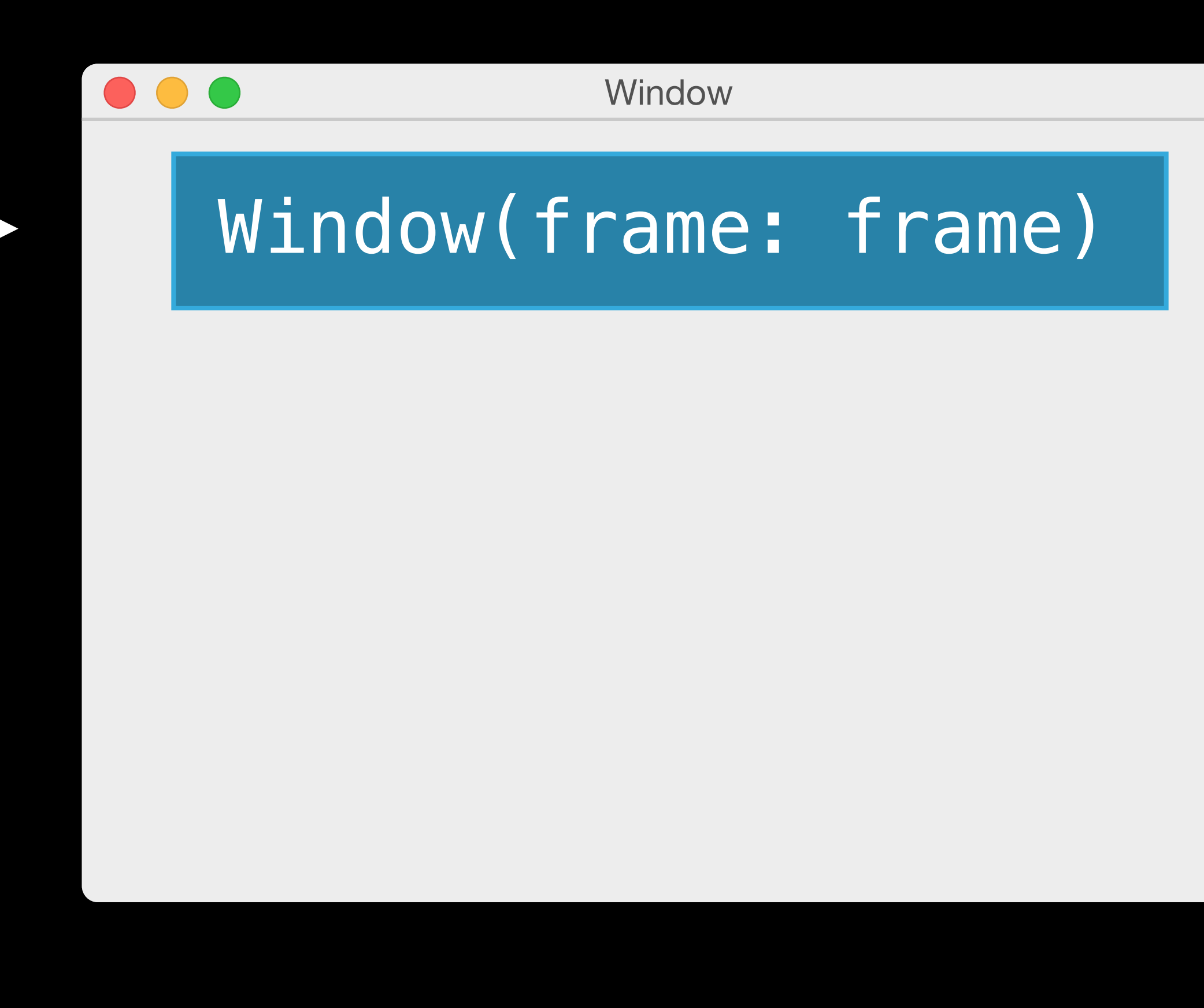

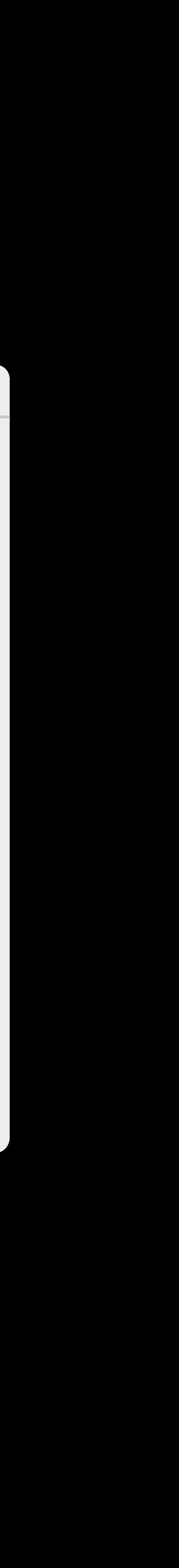

#### window.title = "Hello!"

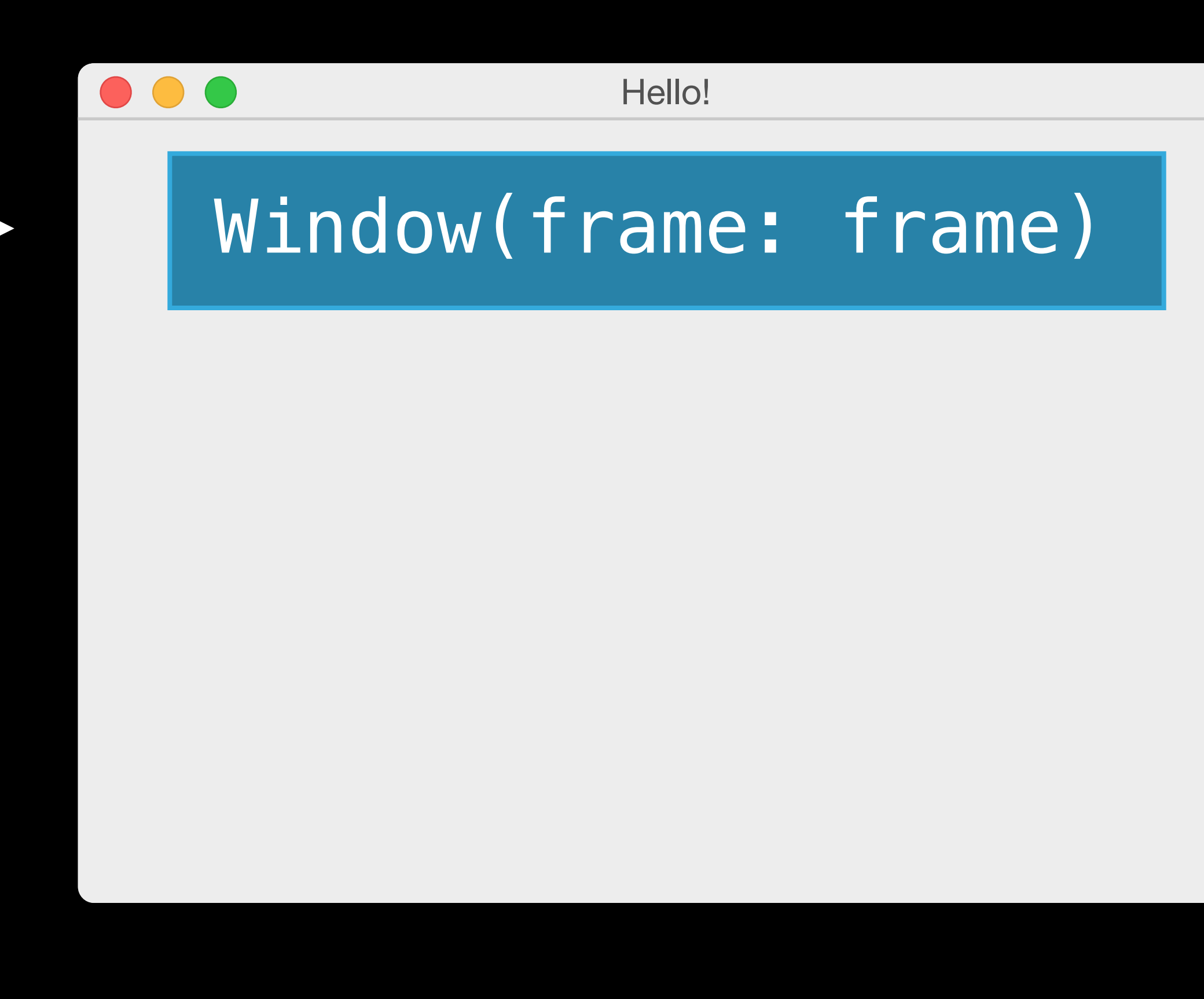

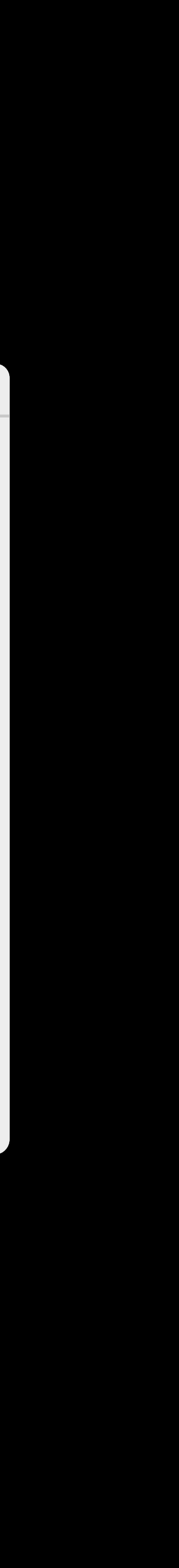

#### window.title = "Hello!"

#### $window = Window(fname: frame)$

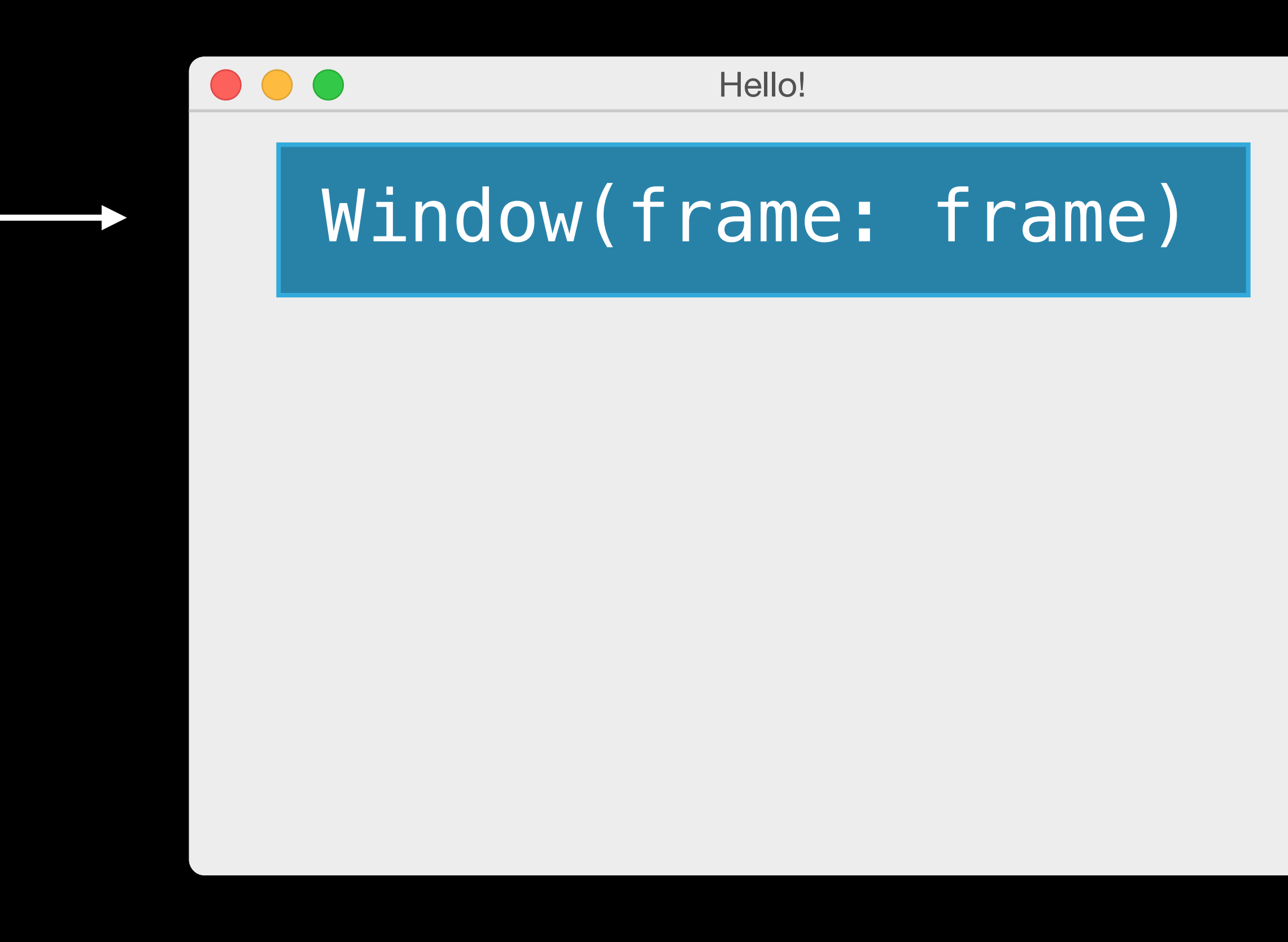

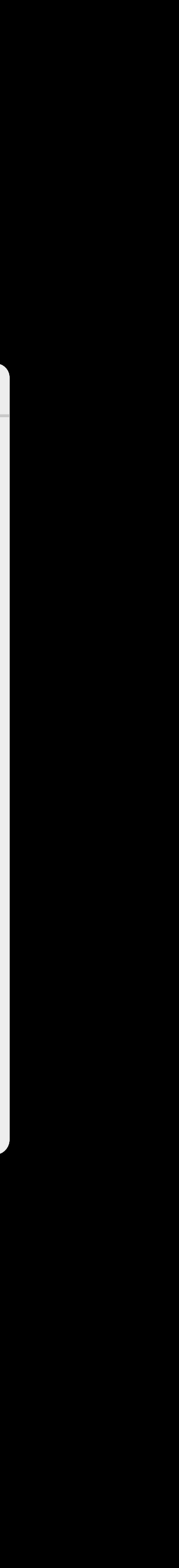

#### window.title = "Hello!"

window = Window(frame: frame) // error: Cannot mutate a constant!

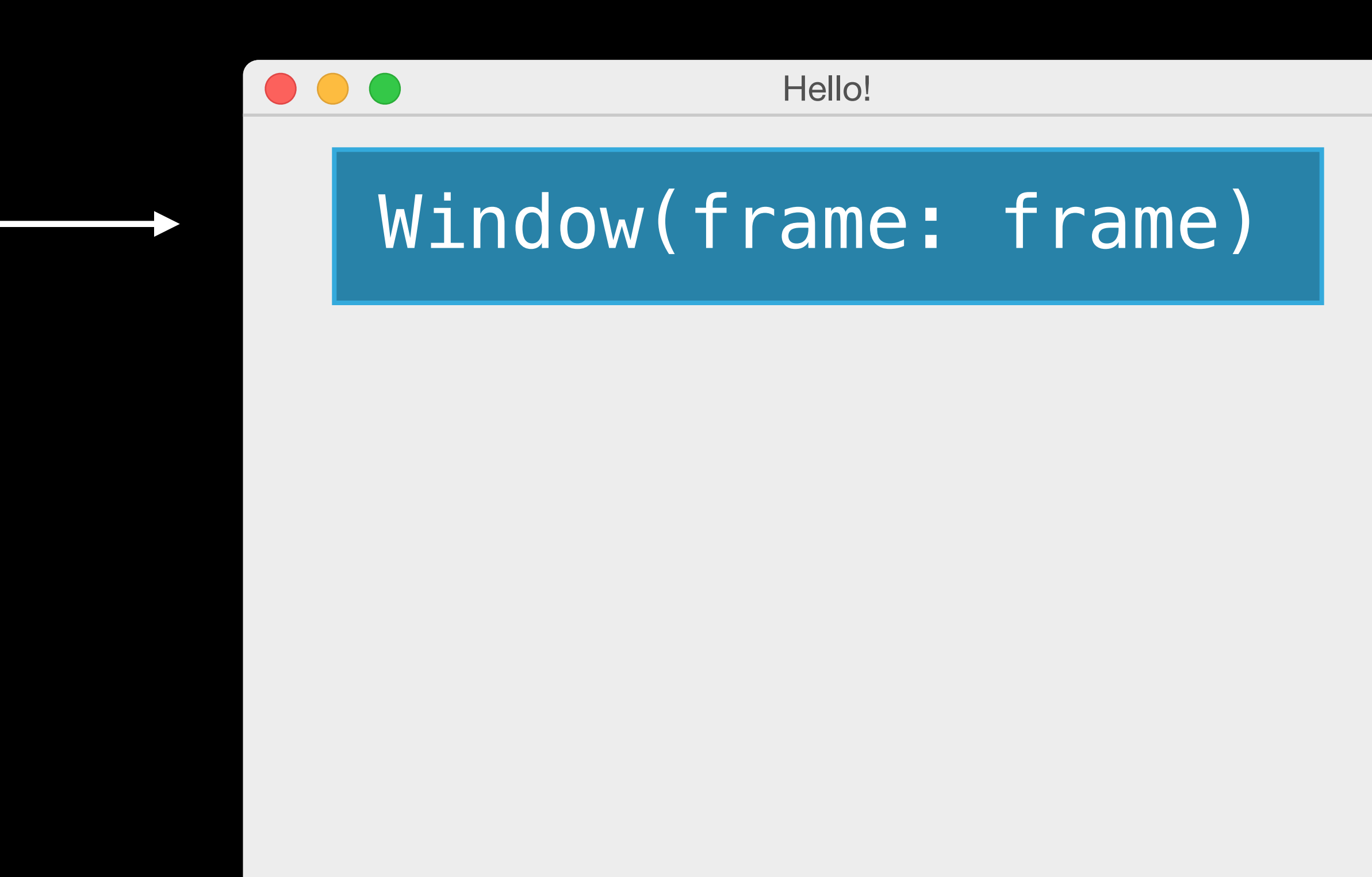

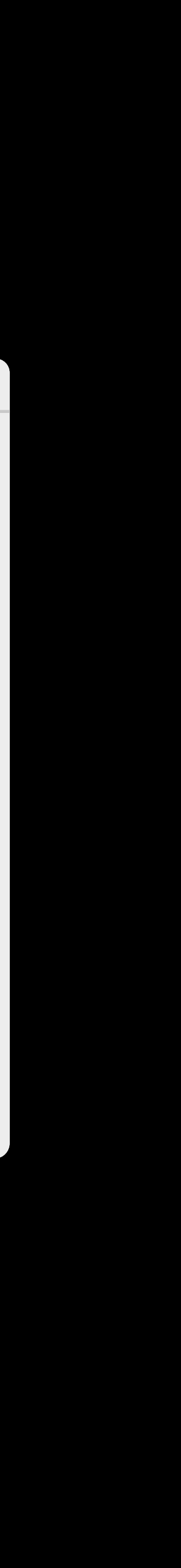

var point1 = Point(x: 0.0, y: 0.0)

x: 0.0 y: 0.0 var point1 = Point(x: 0.0, y: 0.0)

### x: 0.0 y: 0.0  $var|point1| = Point(x: 0.0, y: 0.0)$

#### $point1. x = 5$

### x: 5.0 y: 0.0 var point1 = Point(x: 0.0, y: 0.0)

#### $point1. x = 5$

### x: 5.0 y: 0.0 var point1 = Point(x: 0.0, y: 0.0)

#### $point1.x = 5$

### x: 0.0 y: 0.0 let point2 = Point(x: 0.0, y: 0.0)

### x: 5.0 y: 0.0  $var|point1| = Point(x: 0.0, y: 0.0)$

#### $point1.x = 5$

x: 0.0 y: 0.0 let  $point2$  =  $Point(x: 0.0, y: 0.0)$ 

#### $point2. x = 5$

# Constants and Variables: Value Types

$$
\begin{array}{c|c}\n \text{var} & \text{point1} \\
 x: 5.0 \\
 y: 0.0\n \end{array}
$$

#### $point1.x = 5$

x: 0.0 y: 0.0 let  $point2$  =  $Point(x: 0.0, y: 0.0)$ 

# Constants and Variables: Value Types

point2.x = 5 // error: Cannot mutate a constant!

y: 0.0)

struct Point { var x, y: Double  $\}$ 

 func moveToTheRightBy(dx: Double) {  $x + = dx$ 

### struct Point { var x, y: Double

}

}

 mutating func moveToTheRightBy(dx: Double) {  $x + = dx$ 

### struct Point { var x, y: Double

}

}

### struct Point { var x, y: Double

 mutating func moveToTheRightBy(dx: Double) {  $x \neq = dx$ }

}

let point = Point(x: 0.0, y: 0.0) point.moveToTheRightBy(200.0) // Error: Cannot mutate a constant!

## Enumerations: Raw Values

# enum Planet: Int { Uranus, Neptune

}

#### case Mercury = 1, Venus, Earth, Mars, Jupiter, Saturn,

## Enumerations: Raw Values

enum Planet: Int { Uranus, Neptune  $\sum$ 

 $let$  earthNumber = Planet.Earth.toRaw() // earthNumber is 3

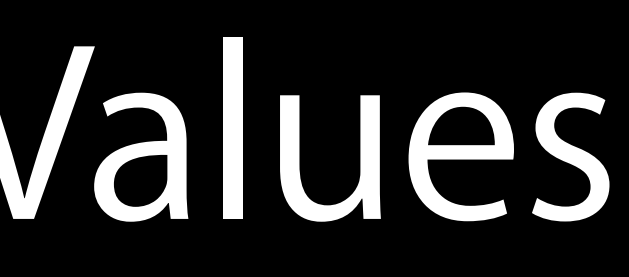

#### case Mercury = 1, Venus, Earth, Mars, Jupiter, Saturn,

# Enumerations: Raw Values

enum ControlCharacter: Character { case Tab = "\t" case Linefeed = "\n" case CarriageReturn = "\r" }

enum CompassPoint { case North, South, East, West  $\}$ 

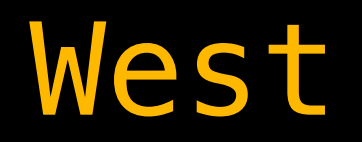

enum CompassPoint { case North, South, East, West }

var directionToHead = CompassPoint.West // directionToHead is inferred to be a CompassPoint

var directionToHead = CompassPoint.West // directionToHead is inferred to be a CompassPoint directionToHead = East

enum CompassPoint { case North, South, East, West }

enum CompassPoint { case North, South, East, West }

var directionToHead = CompassPoint.West // directionToHead is inferred to be a CompassPoint directionToHead = .East

let label = UILabel() label.textAlignment = .Right

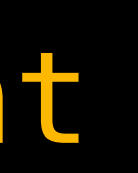

#### enum TrainStatus { case OnTime case Delayed(Int) **}**

- 
- 
- 
- 
- 
- 
- 
- 
- - -
- 
- - -
		-
		- -
- 
- 
- 
- 
- 
- 
- 
- 
- 
- 
- 
- 
- 
- 
- 
- 
- 
- 
- 
- 
- 
- 
- 
- 
- 
- 
- 
- 
- 
- 
- 
- 
- 
- 
- 
- 
- 
- 
- 
- 
- 
- 
- 
- 
- 
- 
- 
- 
- 
- 
- 
- -
	- -
- 
- -
- -
- 
- -
- -

### enum TrainStatus { case OnTime case Delayed(Int) }

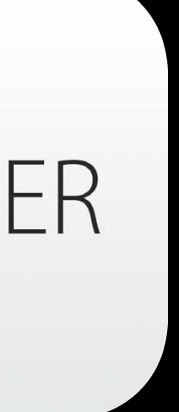

### enum TrainStatus { case OnTime case Delayed(Int) }

var status = TrainStatus.OnTime // status is inferred to be a TrainStatus

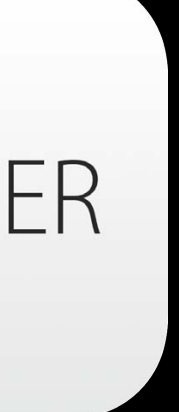

enum TrainStatus { case OnTime case Delayed(Int) }

var status = TrainStatus.OnTime // status is inferred to be a TrainStatus

status = .Delayed(42)

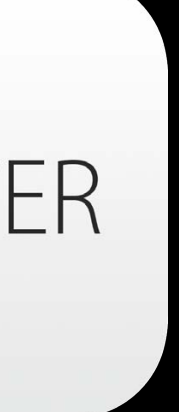

enum TrainStatus { case OnTime, Delayed(Int)

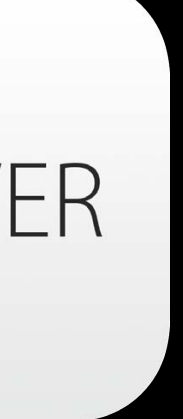

# Enumerations: Initializers

```
enum TrainStatus { 
    case OnTime, Delayed(Int) 
    init() {
       self = OnTime
    }
```
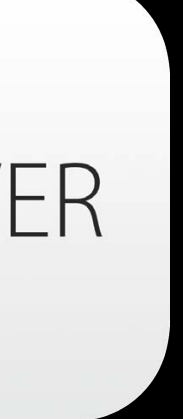

# Enumerations: Properties

```
enum TrainStatus { 
    case OnTime, Delayed(Int) 
    init() {
      self = OnTime } 
    var description: String { 
       switch self { 
          case OnTime: 
              return "on time" 
          case Delayed(let minutes): 
              return "delayed by \(minutes) minute(s)"
 } 
 }
}
```
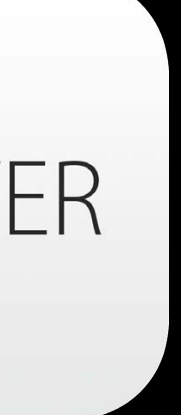

#### var status = TrainStatus()

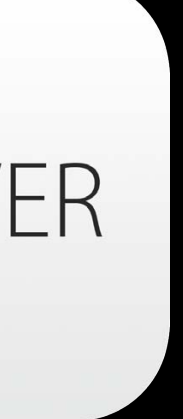

var status = TrainStatus()

println("The train is \(status.description)") // The train is on time

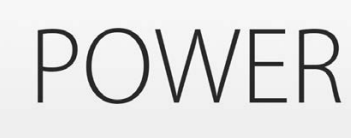

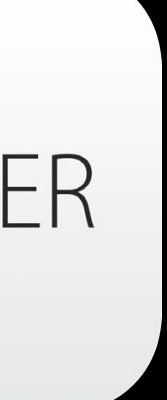

var status = TrainStatus()

println("The train is \(status.description)") // The train is on time

status = .Delayed(42)

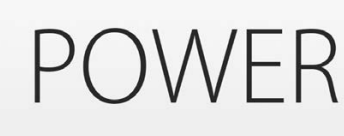

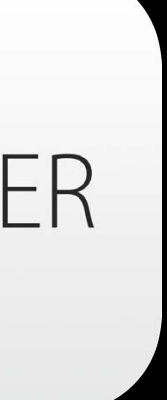

var status = TrainStatus()

println("The train is \(status.description)") // The train is on time

status = .Delayed(42)

println("The train is now \(status.description)") // The train is now delayed by 42 minute(s)

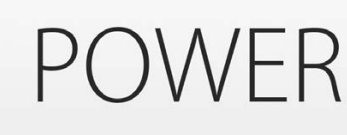

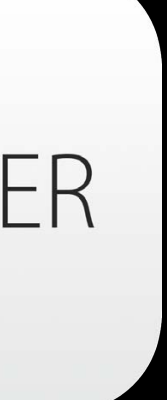

# Nested Types

class Train { enum Status { case OnTime, Delayed(Int) init() { self = OnTime }<br>} var description: String { ... } } var status = Status() }<br>}

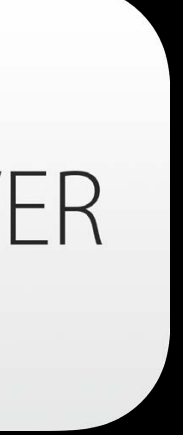

### Extensions

- 
- 
- 
- 
- 
- 
- 
- 

### Extensions

extension Size { mutating func increaseByFactor(factor: Int) { width  $*=$  factor height \*= factor }

}
extension CGSize { mutating func increaseByFactor(factor: Int) { width \*= factor height \*= factor }

extension Int {

了

extension Int { func repetitions (task: () -> ()) { for i in 0..self { task() }<br>}

```
extension Int {
     func repetitions (task: () \rightarrow ()) {
          for i in 0..self {
               task()
          \}}
500 repetitions ({
     println("Hello!")
\left\{ \cdot\right\}
```

```
extension Int {
    func repetitions (task: () \rightarrow ()) {
         for i in 0..self {
             task()
         \}}
500.repetitions {
    println("Hello!")
```
struct IntStack { var elements = Int[]()

 $mutating func pop() \rightarrow Int {$  return elements.removeLast() }

 mutating func push(element: Int) { elements.append(element) }

struct IntStack { var elements = Int[]()

mutating func pop()  $\rightarrow$  Int { return elements.removeLast() }

 mutating func push(element: Int) { elements.append(element) }

struct Stack<T> { var elements = T[]()

 mutating func push(element: T) { elements.append(element) }

 mutating func pop() -> T { return elements.removeLast() }

struct Stack<T> { var elements = T[]()

 $mutating func pop() \rightarrow T$  return elements.removeLast() }

**POWER** 

 mutating func push(element: T) { elements.append(element) }

MODERN

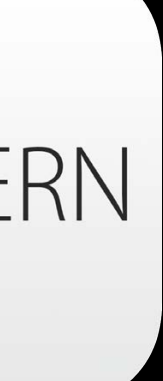

 ... **}** 

struct Stack<T> {

var intStack = Stack<Int>() intStack.push(50) let lastIn = intStack.pop()

### **POWER**

### **MODERN**

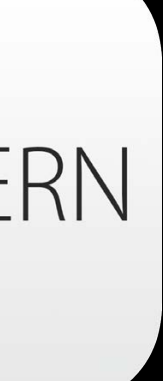

struct Stack<T> {

 ... }

var intStack = Stack<Int>() intStack.push(50) let lastIn = intStack.pop()

var stringStack = Stack<String>() stringStack.push("Hello") println(stringStack.pop())

POWER

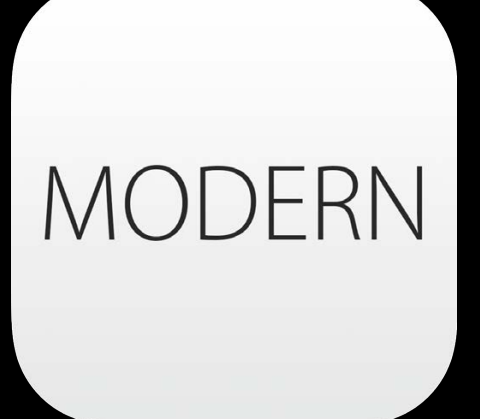

struct Stack<T> {

 ... }

var intStack = Stack<Int>() intStack.push(50) let lastIn = intStack.pop()

var stringStack = Stack<String>() stringStack.push("Hello") println(stringStack.pop())

• Advanced Swift **Presidio** Presidio Thursday 11:30AM

POWER

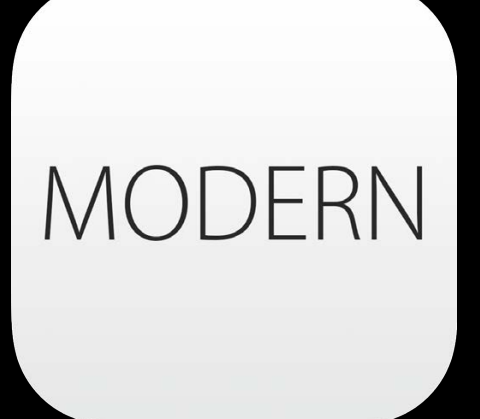

- 
- 
- -
	-
	-
	-
	- -

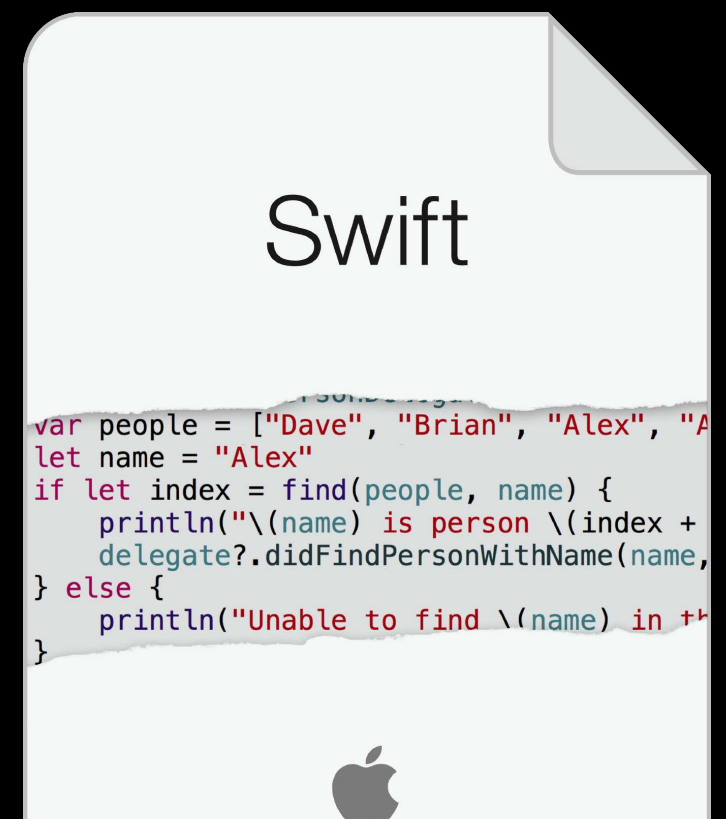

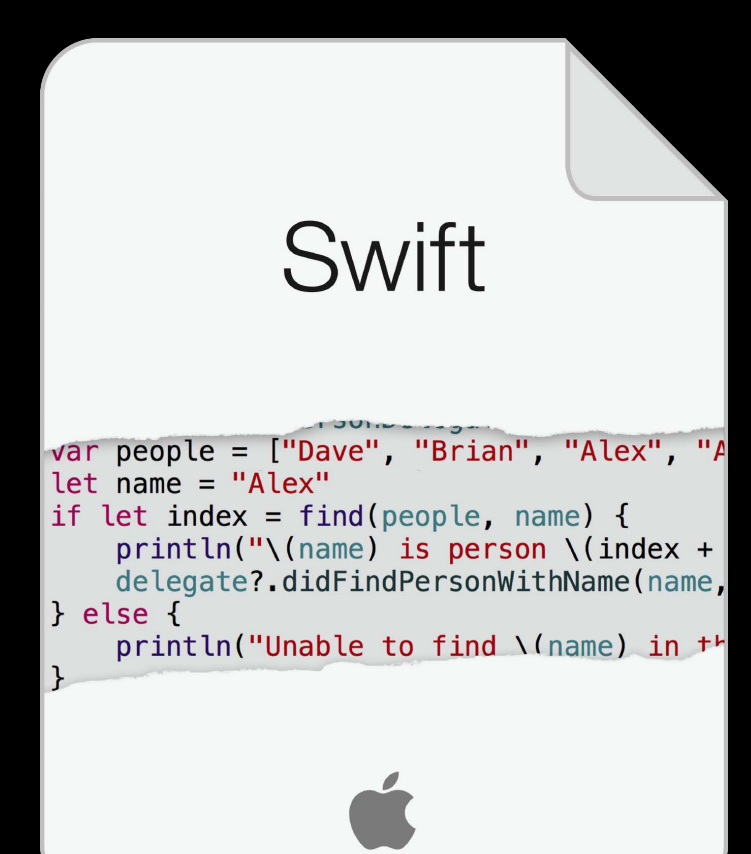

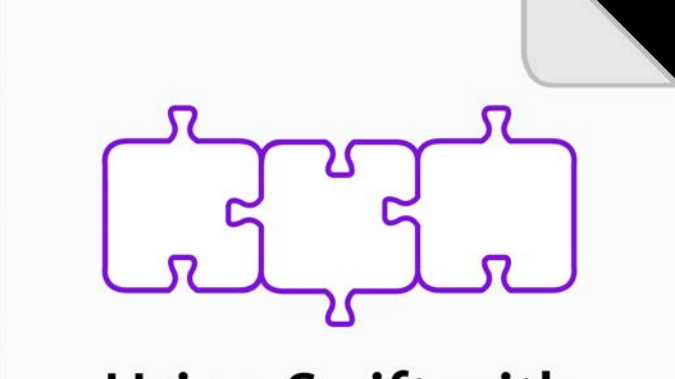

**Using Swift with** Cocoa & Objective-C

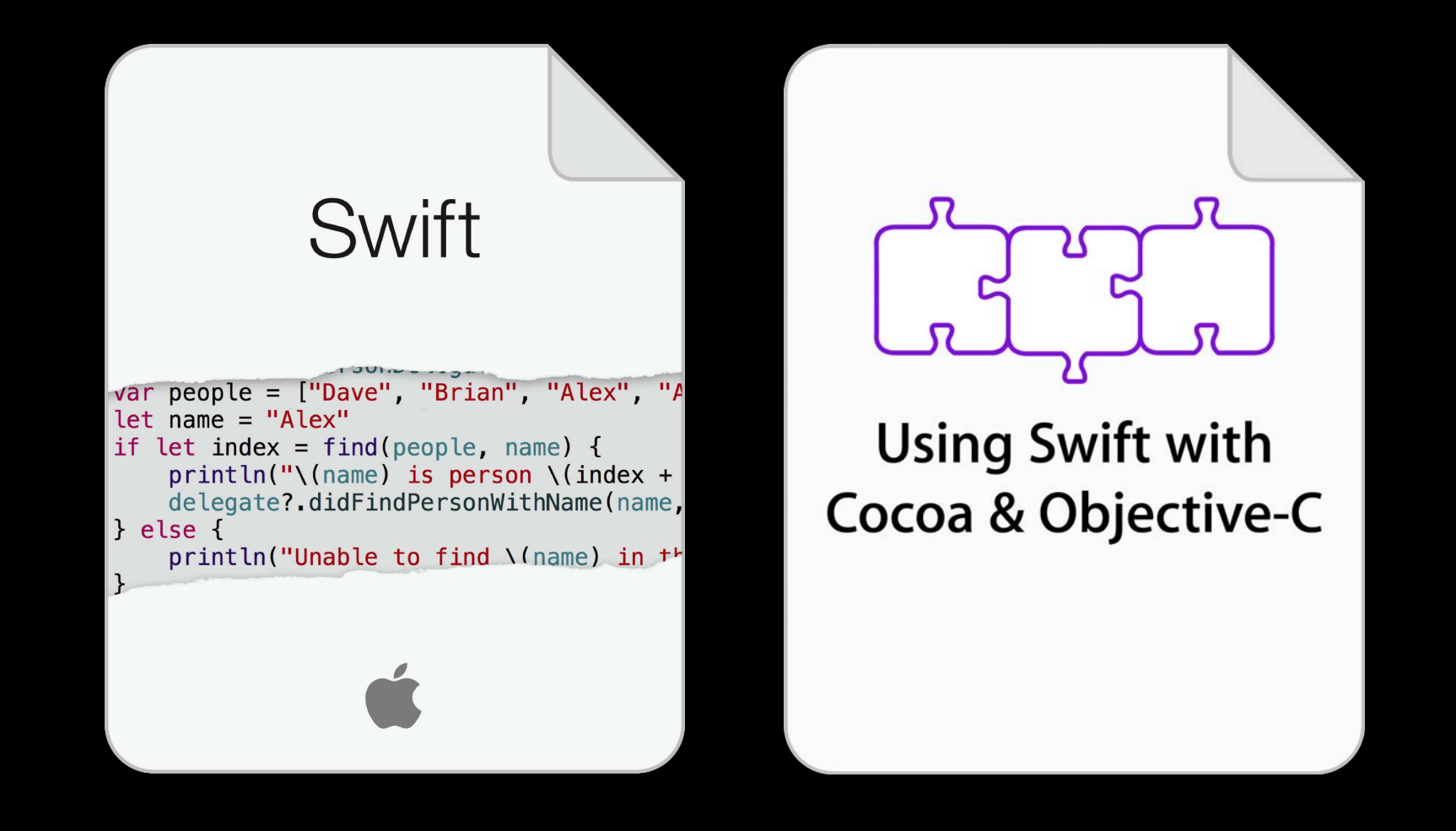

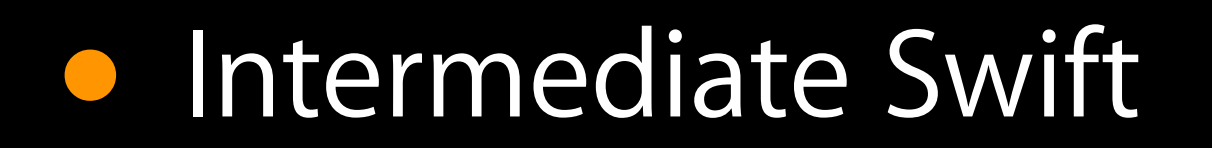

• Intermediate Swift **Presidio** Presidio Wednesday 2:00PM • Advanced Swift **Constant Constructed Swift** Presidio Presidio Thursday 11:30AM

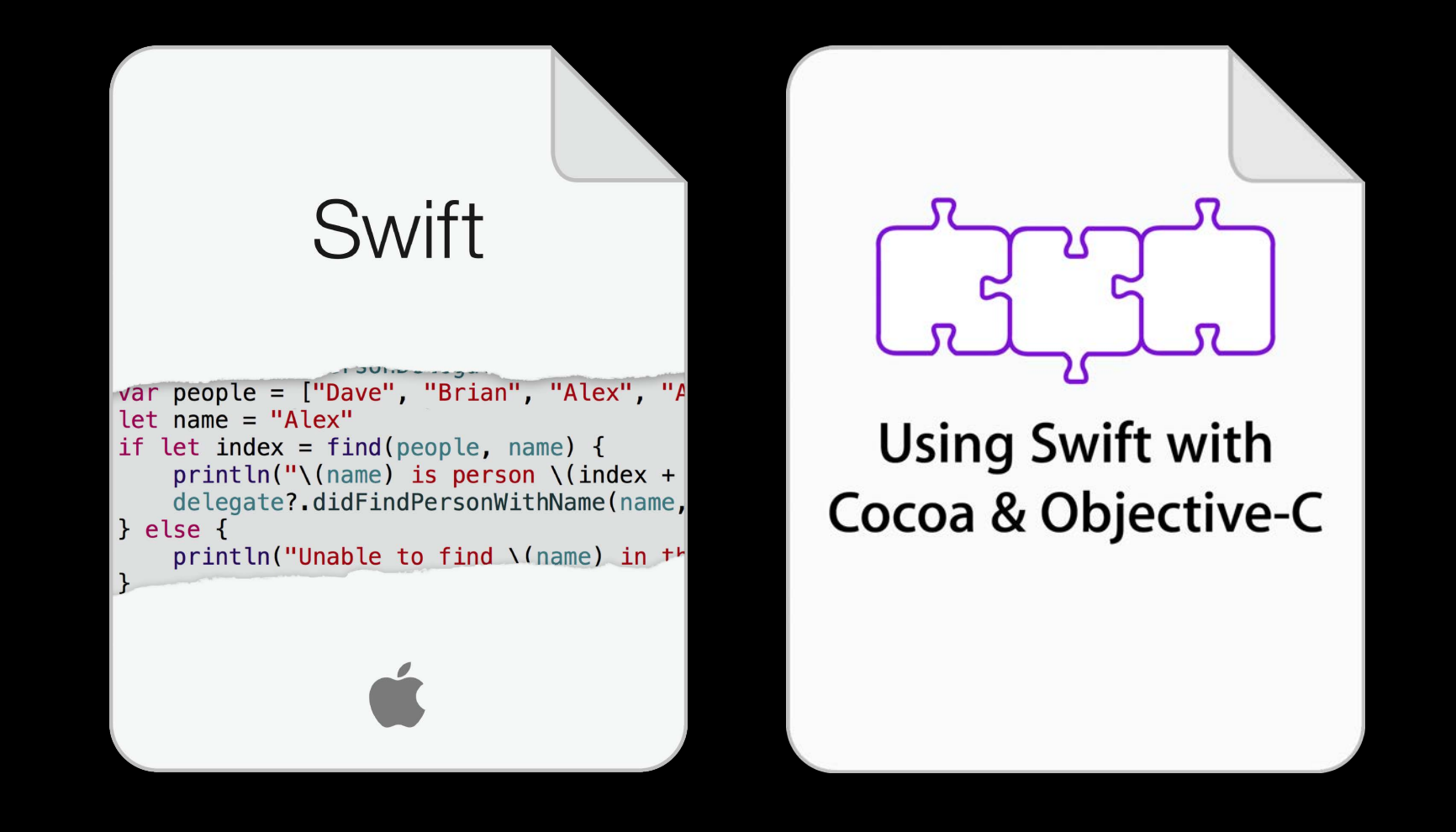

- Intermediate Swift
- Advanced Swift
- Integrating Swift with Objective-C
- Swift Interoperability in Depth

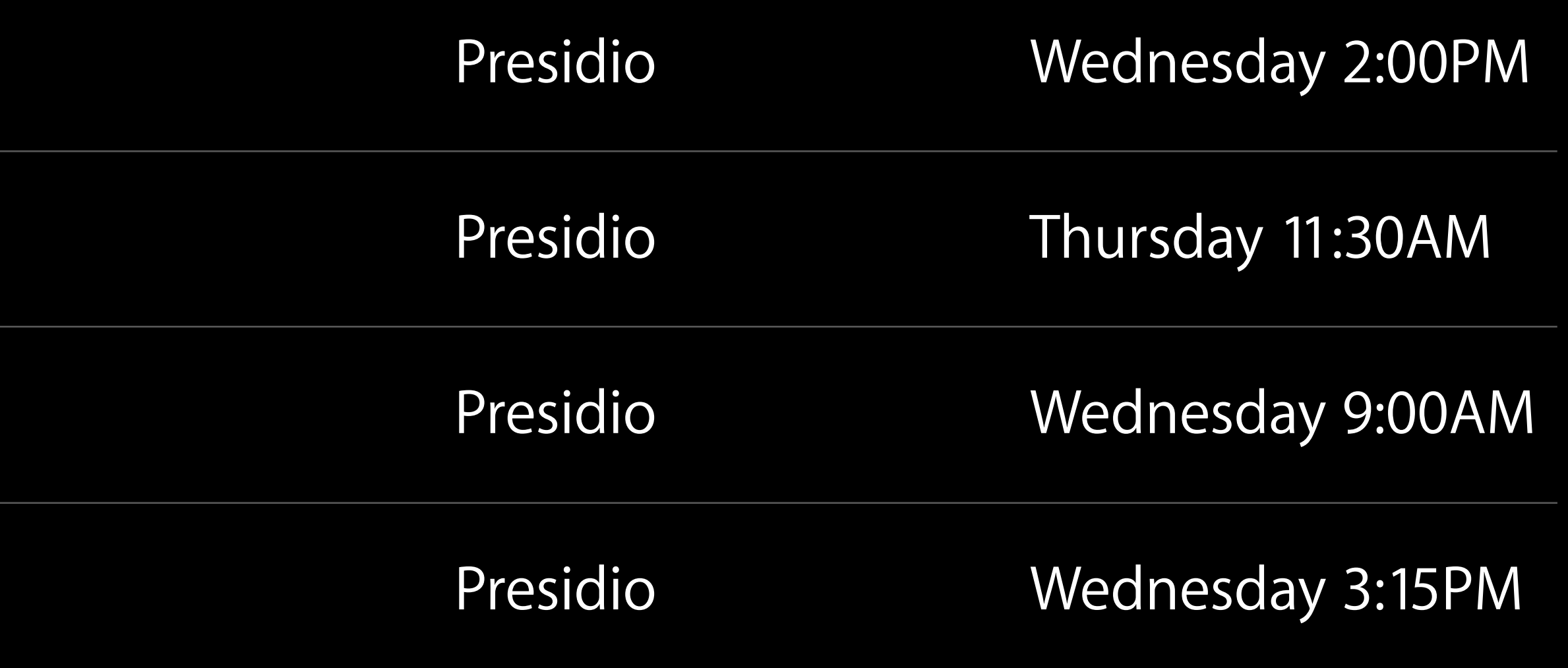

# More Information

Dave DeLong Developer Tools Evangelist delong@apple.com

Documentation The Swift Programming Language Using Swift with Cocoa and Objective-C http://developer.apple.com

Apple Developer Forums <http://devforums.apple.com>

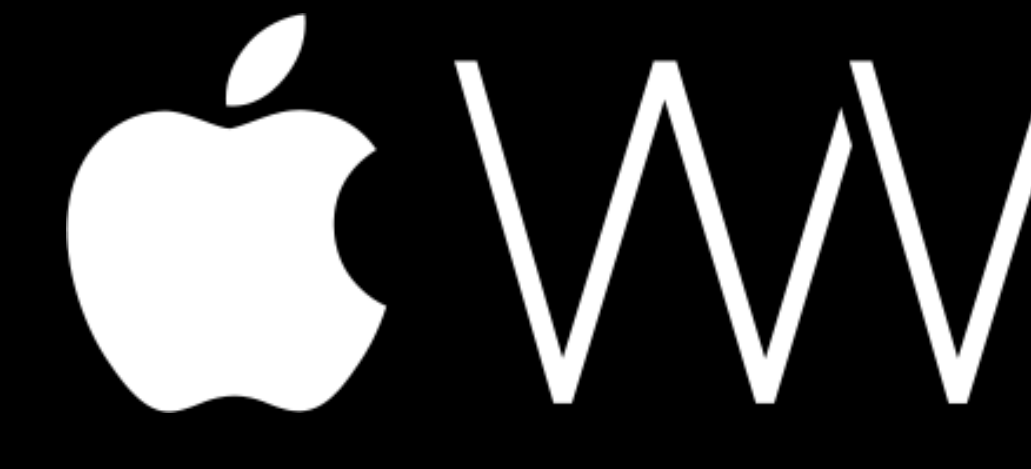

GWWDC14